# Model Checking of State-rich Formalism *Circus* by Linking to *CSP* || *B*

Kangfeng Ye · Jim Woodcock

Received: March 3, 2015 / Revised version: September 18, 2015

Abstract Since state-rich formalism Circus is a combination of Z, CSP, refinement calculus and Dijkstra's guarded commands, its model checking is intrinsically more complicated and difficult than that of individual state-based languages or process algebras. Current solutions translate executable constructs of Circus programs to Java with JCSP, or translate them to CSP processes. Data aspects of Circus programs are expressed in the Java programming language or as CSP processes. Both of them have disadvantages. This work presents a new approach to model-checking Circus by linking it to  $CSP \parallel B$ , then we utilise ProB to model-check and animate the *CSP*  $\parallel$  *B* program. The most significant advantage of this approach is the direct mapping of the state part in Circus to Z and finally to B, which maintains the high-level abstraction of data specification. In addition, introduction of deadlock, invariant violation checking, LTL formula checking and animation is another key advantage. We present our approach, a link definition for a subset of Circus constructs, as well as a popular case study (reactive buffer) to show the practical usability of our work. We conclude with a discussion of related work, advantages and potential limitations of our approach, and future work.

Keywords  $Circus \cdot CSP \parallel B \cdot CSP \cdot Z \cdot B \cdot Prob \cdot Model$ Checking · Buffer

K. Ye  $(\boxtimes) \cdot$  J. Woodcock

Department of Computer Science, University of York, York, United Kingdom E-mail: ky582@york.ac.uk

J. Woodcock E-mail: jim.woodcock@york.ac.uk

# 1 Introduction

In the last two decades, the advent of model checking [\[14\]](#page-22-0), a technique used for the verification of a finite-state system by automatically and exhaustively checking whether the model meets a given specification, has been getting ever increasing interest from both industry and academia. Verification of systems specified using formal methods by model checking is one among these. Comparing to theorem proving, another technique for formal verification, the advantages of model checking, including an automated checking procedure, counterexamples for debugging, and the capability of temporal logic properties checking, make it very important for a formalism to support both model checking and theorem proving in a complementary way.

Traditional research in formal methods often focuses on two schools: state-based, model-oriented specification languages such as  $Z$  [\[47\]](#page-23-0), B [\[5\]](#page-22-1) and VDM [\[26\]](#page-22-2); and behaviouroriented process algebras such as CSP [\[25,](#page-22-3) [43\]](#page-23-1), CCS [\[32\]](#page-22-4) and ACP [\[8\]](#page-22-5). But in recent decades, there is an increasing research interest in specification languages that integrate both state and behavioural aspects. Early solutions aim to combine them together, such as CSP-OZ  $[18]$ , ZCCS  $[23]$ , Z and CSP  $[34, 44]$  $[34, 44]$  $[34, 44]$ , and CSP  $\parallel$  *B*  $[46]$ . Fischer gave a summary of combination solutions of Z and process algebras [\[19\]](#page-22-9). However, state-rich formalism *Circus* [\[49\]](#page-23-4) is not a simple combination of Z and CSP. It is a combination of Z, CSP, refinement calculus [\[33\]](#page-22-10) and Dijkstra's guarded commands [\[16\]](#page-22-11). Therefore, its model checking is intrinsically more complicated and difficult than that of individual Z and CSP. The complexity of model checking Circus is increased due to two main factors. The first one is state space explosion challenge. Basically, the state of a system specified by Circus is the state of its processes. However, for each process it may contain state and behaviour, and consequently its state is a combination of both variable state and action

state. In addition, the process's variable and action states are dynamically constructed and destroyed along with invocation and destroy of the process. It possibly has infinite number of distinct states as well. Because of this hierarchical structure of Circus and possible infinite states, how to represent and search its state space including infinite state space and infinite data type efficiently is really a challenge. Another factor is Circus's very rich notations from Z, CSP and guarded commands. Along with its powerful expressiveness and high-level abstraction, all make the development of its model checker—to parse and typecheck Circus programs, check deadlock and livelock, check refinement in terms of Circus action refinement and data refinement, and CSP failure-divergence refinement—difficult. In addition, the relationship between state and behaviour in early solutions is always orthogonal during development. Therefore, they can use the existing tools for each school separately. However, for Circus its syntax is a free mixture of CSP and Z. As a result it cannot use current Z and CSP tools directly.

Our proposed approach to model-check Circus in this paper is to link *Circus* to *CSP*  $\parallel$  *B* that integrates state and behaviour through synchronization of operations. On the one hand, the state part in *Circus* is transformed to the B machine. On the other hand, the behavioural part is converted to CSP. The resultant CSP and B specifications maintain highlevel abstraction of the initial Circus specification because they are specification languages rather than programming languages. Accordingly, it is more direct and powerful to specify the state part in B than in CSP. Furthermore, the final *CSP*  $\parallel$  *B* can be model-checked by ProB [\[3\]](#page-22-12), a model checker and animator for multiple languages. Apart from these, with ProB we introduce LTL and CTL [\[14\]](#page-22-0) property checking, automatic and manual animations, and refinement checking into Circus specification.

Our contribution is to define a formal link from Circus to  $CSP \parallel B$ . With this link, we take the model checking into Cir*cus* by model-checking  $CSP \parallel B$  using ProB. Additionally, to establish the link between them, we studied the transformation from Z in ISO Standard [\[4\]](#page-22-13) dialect to Z in ZRM [\[47\]](#page-23-0) and finally to B, and the transformation of Circus expressions from ISO Standard Z to CSP as well. The soundness of the link from Circus to the intermediate CSP and Z in ZRM is proved based on their semantics in Hoare and He's Unifying Theories of Programming (UTP) [\[24\]](#page-22-14). We also studied the correctness of the link from Z in ZRM to B though it relies on the implementation of ProB. Furthermore, because of the expressiveness and high-level abstraction of Circus, it is impossible to define an inverse link from  $CSP \parallel B$  to Circus and achieve exactly the same Circus constructs as the original constructs. Hence, our link is one direction only from *Circus* to *CSP*  $\parallel$  *B* and can not form Galois connections [\[24\]](#page-22-14).

The rest of the paper is structured as follows. We give a brief introduction of *Circus* and *CSP*  $\parallel$  *B* in Sect. [2.](#page-1-0) Then in Sect. [3,](#page-4-0) the link function, its decomposition and overall strategies are described. Afterwards, Sect. [4](#page-5-0) presents a subset of rules for each link function. A case study of a buffer is undertaken in Sect. [5](#page-11-0) to illustrate how our approach works. Finally, in Sect. [6,](#page-21-0) we discuss related work, our work's pros and cons, and future work.

# <span id="page-1-0"></span>2 Background

# 2.1 Circus

The BNF syntax of Circus is shown in Figure [1.](#page-2-0) A Circus program consists of a sequence of paragraphs: Z paragraph, channel declaration, channel set definition or a process definition. A category, that is decorated with an additional star, such as CircusPar<sup>∗</sup>, denotes a possibly empty list of CircusPar, while a category decorated with an additional plus, such as  $N^+$ , denotes a non-empty list of Z identifiers N. Par, SchemaExp, Exp, Pred and Decl represent Z paragraphs, schema expressions, expressions, predicates and declarations defined in the reference manual [\[47\]](#page-23-0) respectively.

A Circus paragraph can be a Z paragraph, a channel declaration, a channel set declaration, or a process declaration. A channel declaration is very similar to that in CSP except a schema channel declaration which merely groups the channel declarations into the schema. And a channel set declaration relates a name to a set of channels. Additionally a process can be defined in the process declaration as a parametrised process (*Decl* • *ProcDef*), an indexed process , an explicitly defined process (begin  $\cdots$  state  $\cdots \bullet$  *A* end), or a compound process which is defined in terms of CSP operators or the indexed operator  $(|i|)$ . In particular, the indexed process (*IP*  $\cong$  *i* : *T*  $\odot$  *P*) is new to Circus . For its instantiation  $IP|e|$ , it behaves like *P*, but for each channel *c* in *P*, it is changed to *c i*.*e*. In addition, a process renaming operator  $(P[C_{old} := c_{new}])$  substitutes the channels in  $c_{new}$  for the channels in *cold* in the process *P*.

An explicitly defined process is composed of a state schema, which declares a set of state components in the process, multiple schemas and action declarations (possibly none of them), a main action, which defines the behaviour of this process. An action can be a schema expression ((*SchExp*)), a command, an action defined in terms of CSP. And a command can be an assignment (:=), an alternation (if  $\cdots$  fi), a guarded command  $((g) \& A)$ , a variable block (**var** *Decl* • *A*), a parametrisation by value (val), by result (res) and by value-result (vres), a specification statement  $(| \cdot |)$ , an assumption  $({})$ , or a coercion  $($ ]). Particularly, for CSP actions, the parallel composition  $(A_1 \| ns_1 | cs | ns_2 \| A_2)$  where  $ns<sub>1</sub>$  and  $ns<sub>2</sub>$  are the state partitions of the actions  $A<sub>1</sub>$  and  $A<sub>2</sub>$ 

<span id="page-2-0"></span>

| Program          | $ ::= CircusPar^*$                                                                                                    |  |  |  |  |
|------------------|----------------------------------------------------------------------------------------------------|--|--|--|--|
| CircusPar        | $ ::= Par \mid channel$ CDecl $\mid$ chanset N = CSExp $\mid$ ProcDecl                                                                                                    |  |  |  |  |
| CDecl            | $ ::=$ SimpleCDecl $\mid$ SimpleCDecl; CDecl                                                                                                    |  |  |  |  |
| SimpleCDecl      | $ ::= N^+   N^+ : Exp   [N^+]N^+ : Exp   SchemaExp$                                                                                                    |  |  |  |  |
| ProcDecl         | ::= process $N \hat{=}$ ProcDef   process $[N^+]N^+ \hat{=}$ ProcDef                                                                                                    |  |  |  |  |
| ProcDef          | $ ::=$ Decl $\bullet$ ProcDef   Decl $\odot$ ProcDef   Proc                                                                                                    |  |  |  |  |
| Proc             | ::= begin PPar* state $N \triangleq$ SchemaExp PPar* • Action end                                                                                                    |  |  |  |  |
|                  | Proc; Proc   Proc □ Proc   Proc   Proc   Proc   CSExp] Proc                                                                                                    |  |  |  |  |
|                  | $\text{Proc }   \text{ Proc } ~\text{Proc} \setminus \text{CSExp } ~(\text{Decl}\bullet \text{ProcDef})(\text{Exp}^+)~ ~\text{N}(\text{Exp}^+)~ ~\text{N}$<br>$(Decl \odot Procl)$ [Exp <sup>+</sup> ]   N[Exp <sup>+</sup> ]   Proc $[N^+ := N^+]$   N[Exp <sup>+</sup> ] |  |  |  |  |
|                  | $\frac{1}{2}$ Decl•Proc   $\Box$ Decl•Proc   $\Box$ Decl•Proc                                                                                                    |  |  |  |  |
|                  | $\llbracket \text{CSExp} \rrbracket$ Decl • Proc $\mid \cdot \mid \cdot \mid$ Decl • Proc                                                                                                    |  |  |  |  |
| PPar             | ::= Par   N $\hat{=}$ ParAction   <b>nameset</b> N = = NSExp                                                                                                    |  |  |  |  |
| ParAction        | $ ::=$ Action   Decl• ParAction                                                                                                    |  |  |  |  |
| Action           | ::= $(SchemaExp)$   Command   N   CSPAction   Action $[N^+ := Exp^+]$                                                                                                    |  |  |  |  |
| <b>CSPAction</b> | ::= Skip   Stop   Chaos   Comm $\rightarrow$ Action   Pred & Action                                                                                                    |  |  |  |  |
|                  | Action; Action   Action □ Action   Action □ Action                                                                                                    |  |  |  |  |
|                  | Action [[NSExp   CSExp   NSExp] Action                                                                                                    |  |  |  |  |
|                  | Action    NSExp   NSExp    Action                                                                                                    |  |  |  |  |
|                  | Action $\text{CSExp}$   ParAction(Exp <sup>+</sup> )   $\mu$ N • Action                                                                                                    |  |  |  |  |
|                  | ; Decl • Action   Decl • Action     Decl • Action                                                                                                    |  |  |  |  |
|                  | [[CSExp]] Decl ● [[NSExp]] Action       Decl •   [NSExp]   Action                                                                                                    |  |  |  |  |
| Comm             | $ ::= N$ CParameter*   N $[Exp^+]$ CParameter*                                                                                                    |  |  |  |  |
| CParameter       | ::= ?N   ?N:Pred   !Exp   .Exp                                                                                                    |  |  |  |  |
| Command          | $ ::= N^+ := Exp^+$   if GActions fi   var Decl • Action                                                                                                    |  |  |  |  |
|                  | $N^+$ : [Pred, Pred]   {Pred}   [Pred]                                                                                                    |  |  |  |  |
|                  | val Decl • Action   res Decl • Action   vres Decl • Action                                                                                                    |  |  |  |  |
| GActions         | $ ::=$ Pred $ \rightarrow$ Action   Pred $ \rightarrow$ Action $\Box$ GActions                                                                                                    |  |  |  |  |

Fig. 1: Syntax of Circus

separately) and the interleaving  $(A_1 || n s_1 | n s_2 || A_2)$  in Circus are slightly different. Both *A*<sup>1</sup> and *A*<sup>2</sup> have a copy of all variables in scope and may change the value of these variables. But only the changes made to the variables in *ns*<sup>1</sup> and *ns*<sup>2</sup> have an effect in the final state of the parallel composition and the interleaving. Furthermore, state components and local variables in an action can be renamed by a renaming operator  $(A[v_{old} := v_{new}])$ .

A simple buffer [\[12\]](#page-22-15) specification in Circus is illustrated in Figure [2.](#page-2-1) The size of the buffer is bounded by *maxbuff* , a global constant declared in the axiomatic paragraph. Afterwards, two typed channenls *input* and *output* are declared to allow only natural number on their communications. Then an explicitly defined process named *Buffer* is defined. This process has two state variables *buff* and *size*. And the initial state of the process is an empty buffer where *buff* is an empty sequence and *size* is equal to 0. In addition to the state schema and the initial schema, there are two schemas *InputCmd* and *OutputCmd* defined as well. They are invoked by their corresponding schema expressions(*InputCmd*) and (*OutputCmd*) in the actions *Input* and *Output* respectively. The behaviour of *Buffer* is specified by its main action: it is initialized to the initial state; after that, it provides *input* (in case the buffer is not full) and *output* (in case the buffer is

<span id="page-2-1"></span>section *BufferSpec* parents *circus toolkit*  $maxbuff : \mathbb{N}_1$ channel *input*,*output* : N process *Buffer*  $\hat{=}$  begin state *State* == [*buff* : seq N;*size* : 0 ..*maxbuff* |  $size = #buffer \leq maxbuffer$  $Init == [(State)' | buffer' = \langle \rangle \wedge size' = 0]$ *InputCmd* ==  $\lceil \Delta \text{State}$ ;  $x$ ? : N | *size* < *maxbuff* ∧  $buff' = buff^x \langle x? \rangle \wedge size' = size + 1$ *OutputCmd* ==  $\Delta State \mid size > 0 \land buffer' = tail \text{buffer} \land$  $size' = size - 1$ ]  $Input \cong (size *maxbuffer*) \otimes input?$ *x*  $\rightarrow (InputCmd)$  $Output \cong (size > 0) \otimes output!(head\,buffered) \rightarrow (Output)$  $\bullet$   $\bigl( \textit{Init} \bigr)$ ;  $\bigl( \mu X \bullet (\textit{Input} \sqcup \textit{Output})$ ; X) end

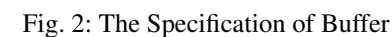

not empty) events to its environment continuously. Accordingly, it buffers the input message in its end and increases its size by one, or outputs its head and decreases its size by one.

Additionally, since Circus is a combination of several different languages that have different semantics, there arises an issue about how to unify its semantics into one. For example, CSP-OZ introduces the failures-divergences model [\[43\]](#page-23-1) into Object-Z [\[11\]](#page-22-16) classes and then integrates CSP processes with Object-Z classes based on the same failuresdivergences semantics. But *CSP*  $\parallel$  *B* treats a B machine as a CSP process, and gives CSP traces, stable failures and failures-divergences semantics to B machines [\[46\]](#page-23-3). Circus needs to combine not only Z and CSP, but also the guarded command language and the refinement calculus. Circus formalises its model in UTP because UTP is a common framework for the unification of programs from different paradigms. Denotational semantics [\[37,](#page-22-17) [38,](#page-23-5) [49\]](#page-23-4) and operational semantics  $[22, 51, 52]$  $[22, 51, 52]$  $[22, 51, 52]$  $[22, 51, 52]$  $[22, 51, 52]$  of *Circus* have been given.

# 2.2 Unifying Theories of Programming

UTP is a unified framework to form theoretical basis for describing and specifying computer languages across different paradigms such as imperative, functional, declarative, nondeterministic, concurrent, reactive and high-order. A theory in UTP is described from three parts: *alphabet*, a set of variable names for the theory to be studied; *signature*, rules of primitive statements of the theory and how to combine them together to get more complex program; and *healthiness conditions*, a set of mathematically provable laws or equations to characterise the theory.

The alphabetised relational calculus [\[13\]](#page-22-19) is the most basic theory in UTP. A relation is defined as a predicate with undecorated variables  $(v)$  and decorated variables  $(v')$  as its alphabet.  $\nu$  denotes the observation made initially and  $\nu'$ denotes the observation made at the intermediate or final state. The behaviour of a design is described from initial observation and final observation by relating precondition *P* to postcondition *Q* as  $(P \mid Q)$  [\[24,](#page-22-14) [50\]](#page-23-8). It is defined as  $(P\vdash Q \cong \text{okay} \land P \Rightarrow \text{okay'} \land Q)$  where *okay* records the program has started and *okay'* that it has terminated.

But a reactive process cannot be characterised from the final observation alone because it interacts with its environments (other programs and users). It must take intermediate states into account. Therefore, three extra variables and their dashed counterparts are introduced: *tr* and *tr'*, the sequences of the events occurred; *ref* and *ref'*, the sets of events that may be refused; *wait* and *wait'*, the boolean variables that denote whether the process has terminated (*true*) or is in an intermediate state (*false*). Cavalcanti and Woodcock [\[13\]](#page-22-19) lift the theory of reactive processes to CSP processes. "CSP processes are reactive; moreover they are *R*-image of designs" [\[13,](#page-22-19) Figure 1, p.257]. The reactive processes are expressed as the reactive design ( $\mathbf{R}(P \mid Q)$ ).

### 2.3 Combination of CSP and B

*CSP*  $\parallel$  *B* [\[9\]](#page-22-20) is a combination of CSP and B aiming to introduce behavioural specification into state-based B machines. The B method characterises abstract state, operations with respect to their enabling conditions, and their effect on the abstract state, while CSP specifies overall system behaviour. But different from Circus, the CSP specification and B machine in  $CSP \parallel B$  are always orthogonal. They are individually complete specifications and can be checked separately.

Semantically the combination of CSP and B works in terms of CSP. The B machine, which has operations *Ops*  $({\lbrace Op_1, \ldots, Op_n \rbrace})$  and variables *Vars*  $({\lbrace v_1, \ldots, v_m \rbrace})$ , is regarded as a process  $B_{proc}$  [\(1\)](#page-3-0). The operation  $Op_i$  is enabled if its precondition holds or *enabled* $(Op_i)$  is true. CSP may have all or part of events from the events  $Ops$  ( $\{Op_1, \ldots, Op_n\}$ ) that have the same name as operations *Ops* in B. CSP and B processes are composed together by a generalised parallel composition in CSP, as shown in [\(2\)](#page-3-1). B and CSP synchronise on events *Ops* in CSP and operations *Ops* in B. If an event *Op<sup>i</sup>* in *Ops* is allowed by the CSP specification and at the same time the operation  $Op_i$  in B is enabled as well, then they can make progress. After that, the state *Vars* of the B machine, which are specified in the predicate of operation  $Op_i$ , are updated. Otherwise, if  $Op_i$  is not allowed at the same time as  $Op_i$  is enabled, neither of them can make progress. In addition, for events only in CSP and not having corresponding operations in B, they engage independently. Conversely, for operations only specified in B and not in CSP, they are prevented from executing. If none of operations required by CSP specification are enabled or the CSP process is blocked, then the *CSP*  $\parallel$  *B* program is deadlocked. Consequently no state can be changed and no event can be engaged.

$$
B_{proc} \cong \mu X \bullet \begin{pmatrix} (Op_1 \rightarrow X) \cdot \text{ } \text{ } (Op_1) \cdot \text{ } STOP \\ \square \dots \\ \square \quad (Op_n \rightarrow X) \cdot \text{ } \text{ } \text{ } (cap_n) \cdot \text{ } STOP \end{pmatrix}
$$
\n
$$
(1)
$$

<span id="page-3-1"></span><span id="page-3-0"></span>
$$
CSP \parallel B \cong (CSP \parallel B_{proc}) \setminus \{ |Ops| \}
$$
 (2)

2.4 ProB

ProB is a model checker and animator developed by the University of Düsseldorf originally for the B language. It has been extended to support a variety of formal specification languages, such as Z, CSP, Event-B [\[6\]](#page-22-21), TLA+ [\[27\]](#page-22-22), Promela and *CSP*  $\parallel$  *B*. Particularly, the dialect of Z supported is ZRM [\[47\]](#page-23-0) and the syntax of CSP is written in  $CSP_M$  [\[45\]](#page-23-9). The main functions of ProB include temporal logic and refinement model checking, deadlock and invariant violation checking with counterexamples available, automatic and manual animations, visualisation of state spaces and test-case generation. Its kernel is written in SICStus Pro-log [\[10\]](#page-22-23). Most importantly, its source code is open and licensed under EPL v1.0 [\[17\]](#page-22-24).

# <span id="page-4-0"></span>3 Link Definitions

# 3.1 Overall Link Function

A function  $\Upsilon$  (pronounced "upsilon") is defined to map a Circus program to a  $CSP \parallel B$  program.

 $Circus \implies CSP \parallel B$ 

The overall strategies of  $\Upsilon$  are defined.

- Fundamentally, the state part of Circus is linked to a B machine and the behavioural part to a CSP specification. Some constructs such as command actions, which specify both state and behaviour, are mapped to constructs in both B and CSP.
- The definitions, such as type definitions, abbreviation and axiomatic definitions, are mapped to the counterparts in B and possibly in CSP if they are referred to in the behavioural part of Circus.
- State components in Circus are mapped to variables in B. However, since state components are encapsulated in explicitly defined processes, they are merged to form variables in B when mapped.
- Operational schemas within an explicitly defined process, which includes the state schema in its declaration and is not included by other schemas, are mapped to operations in B. However, these operations are restricted to manipulate variables that are mapped from state components of the same processes in Circus , and never change variables that are mapped from state components of different processes.
- Channel declarations are mapped to channel declarations in CSP.
- The main action of an explicitly defined process is mapped to a same name process in CSP.
- Compound processes are linked to the same name processes in CSP.

# 3.2 Y Function Decomposition

Because a *Circus* program is linked to a *CSP*  $\parallel$  *B* program with a complete B machine and a CSP specification, we decompose the  $γ$  function into two functions:  $Ω$  (pronounced "omega") function and  $\Phi$  (pronounced "phi") function. The  $\Omega$  function is responsible for the translation of the state part in Circus to B, while the  $\Phi$  function is for that of the behavioural part to CSP.

However, Circus itself is not a simple combination of the CSP and Z languages but a free mixture of CSP and Z with additional guarded commands. An exact example is the assignment command that may specify both state and behaviour. For instance, this action [\(3\)](#page-4-1) inputs a value *x* over *c* channel, then the assignment command updates the state variable *s* to *x* plus the local variable *l*. In this action, state and behaviour are mixed together. As a result,  $\Omega$  and  $\Phi$ functions cannot apply to the original Circus program directly.

<span id="page-4-1"></span>
$$
c?x \to s := x + l \tag{3}
$$

Thus, another function, named *Rwrt*, is defined. It aims to rewrite a Circus program to separate the state and behavioural parts into  $Z$  and CSP. The action  $(3)$  is rewritten to an action and a schema [\(4\)](#page-4-2) according to the *Rwrt* Rule [7](#page-6-0) which is defined latter. Finally,  $\Omega$  and  $\Phi$  can be easily applied to this rewritten Circus program.

$$
c?x \to \big(AssOp\big) \tag{4}
$$

<span id="page-4-2"></span>where  $AssOp = [\Delta P \_Strar{R}$ ;  $l$ ? :  $T_{l}$ ?;  $x$ ? :  $T_c | s' = x$ ? + *l*?]

The relation of  $\Upsilon$  function decomposition is displayed in Figure [3.](#page-5-1) In a rewritten Circus program, state and behaviour are separate. No construct will specify both state and behaviour at the same time. The interaction between them highly depends on schema expressions. The original schemas and schema expressions in Z and behaviour respectively are still kept in the rewritten program. In addition, it is worth noting that additional operational schemas are added in Z, and any direct state components accessed and updated in Circus actions will rely on schema expressions. Furthermore, for other constructs such as commands, they are rewritten to additional schemas and their schema expressions as well. Finally we state that the rewritten Circus program has the same structure as the original program, which means state components of each process are still encapsulated in its own process.

#### 3.2.1 Ω Function Decomposition

For the  $\Omega$  function, our strategy is to reuse the currently available solution [\[41\]](#page-23-10) in ProB to translate Z in ZRM to B. Considering this strategy, we map the state part of the Circus program to ISO Standard Z first because Circus itself is written in ISO Standard Z, then to Z in ZRM, and finally from ZRM to B by ProB. Accordingly, the  $\Omega$  function is decomposed as well: the  $\Omega_1$  function translates the state part in Z in a rewritten Circus specification to a complete specification in ISO Standard Z by merging all state components and schemas from all processes; the  $\Omega_2$  function syntactically transforms Z in ISO Standard Z to that in ZRM; the  $\Omega_3$  function, translation function from ZRM to B, is implemented in ProB and stated in Daniel Plagge et al.'s work [\[41\]](#page-23-10).

<span id="page-5-1"></span>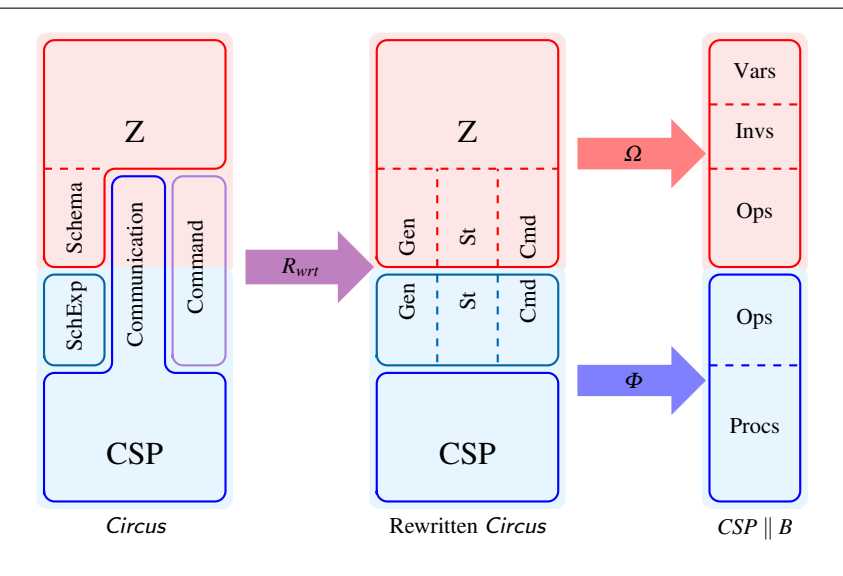

Fig. 3: Translation Function  $(Y)$  Decomposition

### 3.3 Link Strategies

In addition to the overall strategies and link functions, some other strategies are defined.

- Every rule defined for  $\Upsilon$  is sound unless stated otherwise. The soundness of the map is based on UTP semantics. If the corresponding linked constructs in  $CSP \parallel B$ have the same semantics as the original constructs in Circus, then the link is sound.
	- From the design perspective, a design  $P_1 \vdash Q_1$  is equal to another design  $P_2 \vdash Q_2$  if, and only if,  $(P_1 = P_2) \land$  $(P_1 \Rightarrow (Q_1 = Q_2))$ . If both designs have the same alphabets (*ok*, *v*, and their dashed counterparts), the same preconditions that imply the equal postcondition, we say they are semantically equal.
	- From the reactive process  $(R(P \cup Q))$  perspective, if both reactive processes have the same alphabets (*ok*, *wait*, *tr*, *ref* , *v*, and their dashed counterparts), the same preconditions that imply the equal postcondition and the same other observation variables, we say two reactive processes are semantically equal.
	- For state-based specification languages such as Z and B, their semantics are specified in the designs of UTP. But for CSP and the behavioural part of Circus, their semantics are specified in the reactive theory of UTP.
- State components of *Circus* are maintained in a Z specification and finally a B machine. Thus we require they are updated only in the B machine but can be accessed in both B and CSP programs. The CSP specification will not maintain states. If a process in the CSP specification needs to get the value of variables in B, it shall retrieve them through a communication between CSP and B.

# <span id="page-5-0"></span>4 Link Rules

#### 4.1 Identifiers

In ISO Z Standard, an identifier is a DECORWORD that is composed of WORD and STROKE [\[4,](#page-22-13) 8.4]. Stokes (', !, and ?) are very important part in Z specification. They may denote dashed variables, input variables and output variables within a schema. In addition, they may form the schema decoration and binding construction expressions as well. A word can be a keyword, operator or name. In addition to letter, digital and underscore (\_), a name may have other special symbols such as subscript and superscript.

However, the pattern of an identifier or name in CSP*<sup>M</sup>* and B,  $[a-zA-Z]$   $[a-zA-Z0-9]$   $[15,20]$  $[15,20]$ , is limited. It begins with an alphabetic character ([a-zA-Z]) and are followed by any number of alphanumeric characters or underscores. Particularly, for CSP*M*, it can be optionally followed by prime characters ( $'$ ).

Therefore, we restrict the pattern used in Circus for a name the same as that in  $CSP_M$  and B. But for strokes, they are necessary and specially treated when translating to CSP*<sup>M</sup>* and B.

# 4.2 Circus Rewriting Function - *Rwrt*

The  $R<sub>wrt</sub>$  function is defined to rewrite Circus constructs to facilitate the application of the  $\Phi$  function and the  $\Omega$  function in the later stage.

<span id="page-5-2"></span>*Rwrt* Rule 1 (Parametrised Process) *For the parametrised process, it is expanded to a number of explicitly defined pro-cesses, provided that T in [\(5\)](#page-6-1) is finite and has n elements:*  $x_1$ *,* 

...*, xn. The number of explicitly defined processes is equal to the cardinality of T.*

$$
R_{wrt} \left( \text{process } PP \cong x : T \bullet P \right)
$$
  
= 
$$
\begin{pmatrix} R_{wrt} \left( \text{process } PP.x_1 \cong P[x_1/x] \right) \\ \dots \\ R_{wrt} \left( \text{process } PP.x_n \cong P[x_n/x] \right) \end{pmatrix}
$$
 (5)

*where the substitution notation*  $P[x_1/x]$  *denotes the expression x*<sup>1</sup> *consistently substituted for free occurrences of the variable x in P.*

<span id="page-6-3"></span>*Rwrt* Rule 2 (Indexed Process) *An indexed process [\(6\)](#page-6-2) is rewritten to a parametrised process with all its channels renamed at first, then it is expanded to a number of explicitly defined processes by the parametrised process rule [\(5\)](#page-6-1).*

$$
R_{wrt}(\text{process } IP \cong i : T \odot P)
$$
  
=  $R_{wrt}(\text{process } IP \cong i : T \bullet P[c := c\_i.i])$   
=  $\begin{pmatrix} R_{wrt}(\text{process } IP\_i] \cong (P[c := c\_i.i])[i_1/i]) \\ \dots \\ R_{wrt}(\text{process } IP\_i_n \cong (P[c := c\_i.i])[i_n/i]) \end{pmatrix}$   
=  $\begin{pmatrix} R_{wrt}(\text{process } IP\_i_1 \cong P[c := c\_i.i]) \\ \dots \\ R_{wrt}(\text{process } IP\_i_n \cong P[c := c\_i.i_n]) \end{pmatrix}$  (6)

*where*  $P[c := c_i.i]$  *denotes the renaming of each channel c*  $in P$  to  $c_i$ *i.i.* 

<span id="page-6-4"></span>*Rwrt* Rule 3 (Renaming Operator) *The renaming operator*  $P[c_{old} := c_{new}]$  *renames the channel*  $c_{old}$  *in P to the channel cnew.*

$$
R_{wrt}(P[c_{old} := c_{new}]) = (F_{Ren}(P, \{(c_{old}, c_{new})\}))
$$
 (7)

*where*  $F_{Ren}(P, \{x, y\})$  *is a renaming function that replaces occurrences of the term x in P to the term y.*

<span id="page-6-9"></span>*Rwrt* Rule 4 (Indexed Process with Renaming) *In* Circus*, the indexed process notation is commonly used with the renaming operator together to define more expressive processes. Therefore,*

$$
R_{wrt}((\text{process } IP \cong i : T \odot P)[c.i := d])
$$
  
=  $R_{wrt}((\text{process } IP \cong i : T \bullet P[c := c.i.i]) [c.i := d])$   
[ $R_{wrt}$  Rule 2]  
=  $\begin{pmatrix} R_{wrt} \left( \begin{array}{c} \text{process } IP.i_1 \cong \\ ((P[c := c.i.i]) [i_1/i]) [c.i := d] \end{array} \right) \\ \cdots \\ R_{wrt} \left( \begin{array}{c} \text{process } IP.i_n \cong \\ ((P[c := c.i.i]) [i_n/i]) [c.i := d] \end{array} \right) \end{pmatrix}$   
[ $R_{wrt}$  Rule 1]

$$
= \begin{pmatrix} R_{wrt} \left( \begin{array}{c} \textbf{process} \; IP.i_1 \; \widehat{=} \\ (P[c := c.i.i_1]) \; [c.i := d] \end{array} \right) \\ \cdots \\ R_{wrt} \left( \begin{array}{c} \textbf{process} \; IP.i_n \; \widehat{=} \\ (P[c := c.i.i_n]) \; [c.i := d] \end{array} \right) \end{pmatrix}
$$

=

<span id="page-6-1"></span>
$$
\begin{pmatrix}\nR_{wrt} \left(\text{process } IP \cdot i_1 \stackrel{\frown}{=} P[c := d \cdot i_1]\right) \\
\vdots \\
R_{wrt} \left(\text{process } IP \cdot i_n \stackrel{\frown}{=} P[c := d \cdot i_n]\right)\n\end{pmatrix} \quad [R_{wrt} \text{ Rule 3}]
$$

For explicitly defined processes, the *Rwrt* function is to separate the state part and the behavioural part as well as renaming of state components, schema paragraphs and action paragraphs. Consequently, all interactions between state and behaviour are through schema expressions only.

<span id="page-6-7"></span>*Rwrt* Rule 5 (Additional State Components Retrieve Schemas) *The rule for state components retrieve schemas is shown in Figure [4,](#page-7-0) where B function denotes the body of the action. For each state component in an explicitly defined process, one schema is added to retrieve the value of this state component. The name of the output variable in this schema is composed of the state component name and* !*. And its type is the same as the type of the state component.*

<span id="page-6-8"></span><span id="page-6-2"></span>*Rwrt* Rule 6 (Renaming of State Components, Schemas, Actions and their Refereneces) *The rule for renaming is shown in Figure [5.](#page-7-1) State components, schema paragraphs, action paragraphs, and each reference to them within an explicitly defined process are renamed by prefixing the process's name. The only exception is that the reference to state components in action is not changed.*

<span id="page-6-0"></span>*Rwrt* Rule 7 (Action Rewriting) *The rule for action rewriting is illustrated in Figure [6,](#page-7-2) where P assOp [\(8\)](#page-6-5) is a schema added in the process of this assignment. The definitions of Rpre and Rpost functions are given in Definition [1.](#page-6-6) To rewrite the external choice, a Rmrg function is provided to merge the rewriting prefixes of both actions and it is defined in Definition [2.](#page-7-3) Note that it is not syntactically correct in* Circus *because schema expression actions cannot be a channel event in communication. But when schema expression actions are translated to events in CSP, it is valid in the final CSP*  $\parallel$  *B.* 

<span id="page-6-5"></span>
$$
P\_assOp = = [\_P\_StPar; l? : T_{l?}; l! : T_{l!} \mid
$$
  

$$
P\_s' = (e_s[l?/l]) \land l! = (e_l[l?/l])]
$$
 (8)

<span id="page-6-6"></span>Definition 1 (*Rpre* and *Rpost*) Rewriting an action to get the value of state components in its first construct,  $R_{wrt}(A)$ , is composed of  $R_{pre}(A)$  and  $R_{post}(A)$  which denotes the prefix (state components retrieve schema expressions) and the remaining respectively:  $R_{wrt}(A) = R_{pre}(A) \rightarrow R_{post}(A)$ . For

[Substitution]

<span id="page-7-0"></span>

| Process $P \cong$ begin                                                                 |  |
|-----------------------------------------------------------------------------------------|--|
| state $StPar = [s_1 : T_1 : \cdots s_n : T_n   p]$                                      |  |
| Pars == [-\cdots]                                                                       |  |
| APars $\cong$ B                                                                         |  |
| A                                                                                       |  |
| end                                                                                     |  |
| process $P \cong$ begin                                                                 |  |
| state $StPar = [s_1 : T_1 : \cdots s_n : T_n   p]$                                      |  |
| Pars == [-\cdots]                                                                       |  |
| Op.s <sub>1</sub> == [EstPar;s <sub>1</sub> ]: T_1   s <sub>1</sub> != s <sub>1</sub> ] |  |
| Op.s <sub>n</sub> == [EstPar;s <sub>n</sub> ]: T_n   s <sub>n</sub> != s <sub>n</sub> ] |  |
| APars $\cong$ B                                                                         |  |
| A                                                                                       |  |
| end                                                                                     |  |

Fig. 4: Additional Schemas for State Components Retrieve

example,

$$
R_{pre}(\text{Skip}) = R_{post}(\text{Skip}) = \text{Skip}
$$
  
\n
$$
R_{pre}(\text{Stop}) = R_{post}(\text{Stop}) = \text{Stop}
$$
  
\n
$$
R_{pre}(c!s_i!...!s_j \rightarrow A) = (OP.s_i) \rightarrow \cdots \rightarrow (OP.s_j)
$$
  
\n
$$
R_{post}(c!s_i!...!s_j \rightarrow A) = c!s_i!...!s_j \rightarrow R_{wrt}(A)
$$
  
\n
$$
R_{pre}(g) = (OP.s_i) \rightarrow \cdots \rightarrow (OP.s_j)
$$
  
\n
$$
R_{post}(g) = g
$$

provided the condition *g* evaluates state components  $s_i$ ,..., $s_j$ , and  $OP_{\textit{S}_i}$  is the schema name for state component  $s_i$ .

<span id="page-7-3"></span>**Definition 2** ( $R_{mrg}$ ) A  $R_{mrg}$  ( $R_{pre}(A_1)$ ,  $R_{pre}(A_2)$ ) function is defined to merge the rewriting prefixes of  $A_1$  and  $A_2$  into one final prefix. Basically, it is equal to  $R_{pre}(A_1) \rightarrow R_{pre}(A_2)$  if each state component retrieve schema expression in *Rpre*(*A*2),  $(OP_{\mathcal{S}_i})$ , is different from any in  $R_{pre}(A_1)$ . However, for any state component retrieve schema expression in  $R_{pre}(A_2)$ , if it is the same as that in  $R_{pre}(A_1)$ , it is removed from  $R_{pre}(A_2)$ before combination. For example,

$$
R_{mrg} \left( (OP_x), (OP_{y}) \right) = (OP_x) \rightarrow (OP_{y})
$$
  

$$
R_{mrg} \left( (OP_x), (OP_{y}) \rightarrow (OP_x) \right)
$$
  

$$
= (OP_x) \rightarrow (OP_{y})
$$

<span id="page-7-4"></span>4.3 Circus state part to B -  $\Omega$ 

# 4.3.1 Circus state part to ISO Standard Z -  $\Omega_1$

The function  $\Omega_1$  translates the state part in a rewritten Circus program to a Z specification in ISO Standard Z. Because the state part of Circus is also written in ISO Standard Z, for most constructs they are just a direct map without changes. However, a rewritten Circus program still has the same structure as the original program—all state components and schemas are encapsulated within the processes—but the state and

<span id="page-7-1"></span>
$$
R_{wrt}
$$
\n
$$
\begin{pmatrix}\n\text{process } P \cong \text{begin} \\
\text{state } StPar == [s_1 : T_1 : \cdots s_n : T_n | p] \\
\text{Pars} == [\cdots] \\
\text{Op } s_1 == [\Xi StPar; s_1] : T_1 | s_1! = s_1] \\
\cdots \\
\text{Op } s_n == [\Xi StPar; s_n] : T_n | s_n! = s_n] \\
\text{A} \text{Pars} \cong \text{B}(APars) \\
\bullet A \\
\text{end}\n\end{pmatrix}
$$
\n
$$
P \text{process } P \cong \text{begin} \\
\text{state } P \text{ } StPar == [P \text{ } s_1 : T_1 : \cdots P \text{ } s_n : T_n | p] \\
\text{P } P \text{ } ar s == [\cdots] \\
\text{P } P \text{ } s_1 == [\Xi P \text{ } StPar; s_1] : T_1 | s_1! = P \text{ } s_1] \\
\cdots \\
\text{P } P \text{ } s_n == [\Xi P \text{ } StPar; s_n] : T_n | s_n! = P \text{ } s_n] \\
\vdots \\
\text{P } \text{ } A \text{ } Paras} \cong \text{B}(P \text{ } A \text{ } Pars)\n\end{pmatrix}
$$

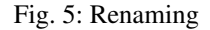

<span id="page-7-2"></span>
$$
R_{wrt}(\text{Skip}) = \text{Skip}
$$
\n
$$
R_{wrt}(\text{Stop}) = \text{Stop}
$$
\n
$$
R_{wrt}((c!s_i!...!s_j \rightarrow A) = (Op.s_i) \rightarrow \cdots \rightarrow (Op.s_j) \rightarrow
$$
\n
$$
c!s_i!...!s_j \rightarrow R_{wrt}(A)
$$
\n
$$
R_{wrt}((g) g.A) = R_{pre}(g) \rightarrow R_{pre}(A) \rightarrow ((g) g.R_{post}(A))
$$
\n
$$
R_{wrt}(A_1; A_2) = R_{wrt}(A_1); R_{wrt}(A_2)
$$
\n
$$
R_{wrt}(A_1 \sqcup A_2) = R_{wrt}(A_1); R_{wrt}(A_2)
$$
\n
$$
R_{wrt}(A_1 \sqcup A_2) = R_{mrs}(R_{pre}(A_1), R_{pre}(A_2)) \rightarrow
$$
\n
$$
(R_{post}(A_1) \sqcup R_{post}(A_2))
$$
\n
$$
R_{wrt}(A_1 \sqcap A_2) = R_{mrs}(R_{pre}(A_1), R_{pre}(A_2)) \rightarrow
$$
\n
$$
(R_{wrt}(A_1) \sqcap R_{wrt}(A_2))
$$
\n
$$
R_{wrt}(A_1 \sqcap R_{srt}(A_2))
$$
\n
$$
R_{wrt}(A_1 \sqcap R_{srt}(A_2))
$$
\n
$$
R_{wrt}(A_1 \sqcap R_{srt}(A_2))
$$
\n
$$
R_{wrt}(A_1 \sqcup R_{srt}(A_2)) = R_{mrs}(R_{pre}(A_1), R_{pre}(A_2)) \rightarrow
$$
\n
$$
(R_{post}(A_1) \sqcup R_{srt}(A_2)) = R_{mrs}(R_{pre}(A_1), R_{pre}(A_2)) \rightarrow
$$
\n
$$
R_{wrt}(A_1 \sqcup R_{srt}(B_1) = R_{srt}(A_1) \rightarrow R_{post}(A_2))
$$
\n
$$
R_{wrt}(A_1 \sqcup R_{srt}(A_2)) = R_{wrt}(A_1 \land R_{srt}(A_2))
$$
\n
$$
R_{wrt}(A \land c_S) = R_{pre}(A) \rightarrow (R_{post}(A) \land c_S)
$$
\n
$$
R_{
$$

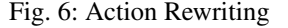

schemas in a ISO Standard Z specification are flat. Therefore, we need to merge all state components and schemas into one global and flat specification in ISO Standard Z.

<span id="page-7-5"></span>Ω<sup>1</sup> Rule 1 (States and Schemas Merge) *If there are more than one explicitly defined process, their states and operations are merged in the resultant Z specification. Assume there are n explicitly defined processes, named*  $P_1, P_2, \ldots, P_n$ *in a* Circus*specification. Their states and schemas are merged as shown in Figure [7.](#page-8-0) The* state *schema is a conjunction of state schemas from all processes, as well as the* Init *schema. All other schemas from each process will be translated to corresponding schemas with their own* declaration *and* predicate*. Additionally they shall keep state components*

#### <span id="page-8-0"></span> $\Omega_1$ (Rewritten *Circus* Program)

$$
\mathbf{C}Q_{1}
$$
\n
$$
= \begin{pmatrix}\n\mathbf{P}1 \cdot \mathbf{S}1 \cdot \mathbf{S}1 \\
\mathbf{S}2 \\
\mathbf{S}3 \\
\mathbf{S}4 \\
\mathbf{S}4 \\
\mathbf{S}5 \\
\mathbf{S}6 \\
\mathbf{S}7 \\
\mathbf{S}8 \\
\mathbf{S}7 \\
\mathbf{S}8 \\
\mathbf{S}9 \\
\mathbf{S}1 \\
\mathbf{S}1 \\
\mathbf{S}2 \\
\mathbf{S}3 \\
\mathbf{S}4 \\
\mathbf{S}4 \\
\mathbf{S}5 \\
\mathbf{S}7 \\
\mathbf{S}8 \\
\mathbf{S}9 \\
\mathbf{S}1 \\
\mathbf{S}1 \\
\mathbf{S}2 \\
\mathbf{S}1 \\
\mathbf{S}1 \\
\mathbf{S}2 \\
\mathbf{S}1 \\
\mathbf{S}2 \\
\mathbf{S}1 \\
\mathbf{S}1 \\
\mathbf{S}1 \\
\mathbf{S}1 \\
\mathbf{S}2 \\
\mathbf{S}1 \\
\mathbf{S}1 \\
\mathbf{S}1 \\
\mathbf{S}1 \\
\mathbf{S}1 \\
\mathbf{S}1 \\
\mathbf{S}1 \\
\mathbf{S}1 \\
\mathbf{S}1 \\
\mathbf{S}1 \\
\mathbf{S}1 \\
\mathbf{S}1 \\
\mathbf{S}1 \\
\mathbf{S}1 \\
\mathbf{S}1 \\
\mathbf{S}1 \\
\mathbf{S}1 \\
\mathbf{S}1 \\
\mathbf{S}1 \\
\mathbf{S}1 \\
\mathbf{S}1 \\
\mathbf{S}1 \\
\mathbf{S}1 \\
\mathbf{S}1 \\
\mathbf{S}1 \\
\mathbf{S}1 \\
\mathbf{S}1 \\
\mathbf{S}1 \\
\mathbf{S}1 \\
\mathbf{S}1 \\
\mathbf{S}1 \\
\mathbf{S}1 \\
\mathbf{S}1 \\
\mathbf{S}1 \\
\mathbf{S}1 \\
\mathbf{S}1 \\
\mathbf{S}1 \\
\mathbf{S}1 \\
\mathbf{S}1 \\
\mathbf{S}1 \\
\mathbf{S}1 \\
\mathbf{S}1 \\
\mathbf{S}1 \\
\mathbf{S}1 \\
\mathbf{S}1 \\
\mathbf{S}1 \\
\mathbf{S}1 \\
\mathbf{S}1 \\
\mathbf{S}1 \\
\mathbf{S}1 \\
\mathbf{S}1 \\
\mathbf{S}1 \\
\mathbf{S}1 \\
\mathbf{S}1 \\
\mathbf
$$

Fig. 7:  $\Omega_1$  Function

*from other processes unchanged by including* Ξ *of all other state paragraphs into their declaration.*

# <span id="page-8-2"></span>4.3.2 ISO Standard Z to ZRM -  $\Omega_2$

The function  $\Omega_2$  takes the constructs in ISO Standard Z as input and outputs the corresponding constructs in ZRM. It is only syntactical transformation. Only the transformation rules used in this paper are shown.

# $\Omega_2$  Rule 1 (Schema Decoration)

 $\Omega_2(S')=S$  $\Omega_2((S)') = S'$ 

 $\Omega_2$  Rule 2 (Horizontal Schema) *In ISO standard Z, == is used for horizontal schema but*  $\hat{=}$  *in ZRM. Thus,* 

$$
\Omega_2(==) = \hat{=}
$$

### 4.3.3 ZRM to B machine -  $\Omega_3$

Our  $Ω_3$  function, which translates from Z in ZRM to B machine, uses the implementation of ProZ [\[41\]](#page-23-10) in ProB. Since ProB is the model checking tool for *CSP*  $\parallel$  *B* specification, our solution is to translate Circus to Z in ZRM and CSP specifications, then supply them to ProB. Eventually, ProB translates Z to B by ProZ and model-checks it as  $CSP \parallel B$ specification.

Furthermore, because only a considerable subset of Z is implemented in ProB and others [\[41\]](#page-23-10) shown below are not supported, our solution is accordingly restricted.

- *Generic* definitions cannot be supported. Therefore, genericity in Circus is not supported.
- Reflexive-transitive closure construct is not supported.
- 4.4 Circus behaviour to CSP and Z Φ

The function  $\Phi$  transforms the behavioural part of a Circus specification to CSP and possibly Z.

<span id="page-8-1"></span>Φ Rule 1 (Types, Expressions and Operators) *The translation rules for only a very small number of types and expressions are shown below.*

- $-\Phi(\mathbb{N}) = Nat$  where  $Nat = \{0..MAXINT\}$  and MAXINT *is a constant declared in the beginning of CSP specification.*
- $\Phi(n \dots m) = \{n \dots m\}.$
- $-\Phi(T_1 \times T_2) = \Phi(T_1) \cdot \Phi(T_2)$  *if Cartesian product is used in the channel expression.*
- $-\Phi(T_1 \times T_2) = \text{cross}(\Phi(T_1), \Phi(T_2))$  *if Cartesian product is used in other places.*
- $-\Phi(\text{seq } T) = \text{fseq}(\Phi(T))$  *because Seq function in*  $CSP_M$ *is an infinite set of finite sequence, it cannot be the type of channel in CSP of ProB. Otherwise, it results in the infinite enumeration error. Our solution is to treat* seq *T as a partial function*  $\mathbb{Z} \rightarrow T$  *but with extra restriction of maximum number of elements in its domain. Therefore, fseq function is defined in Figure [8.](#page-9-0) MAXINS denotes the maximum number of instances for model checking and it is put in the beginning of CSP specification like MAXINT.*
	- *\* The cardinality of fseq*(*s*) *is equal to*

$$
\sum_{n=0}^{MAXINS} (card(s))^n
$$

*and if the size of s is 4 and MAXINS is 5, then the size of fseq*(*s*) *is 1365.*

- *\* MAXINS is set by users but what is its optimum value highly depends on the programs to be checked and the computer that ProB runs on. On a powerful computer, it can be set to a higher value but still maintain reasonable model checking resources (memory, CPU and time) consumption.*
- *Abbreviation definition* (*AbbrDef* == *Expr*) *is linked to*  $(nametype AbbrDef = \Phi(Expr))$  *in CSP.*

### <span id="page-8-3"></span>Φ Rule 2 (Axiomatic Definition) *An axiomatic definition*

*x* : *T p*

```
MAXINS = 3-- Cartesian Product
cross(X, Y) = {(x,y) | x <- X, y <- Y}
 - relation
rel(X, Y) = Set(cross(X, Y))-- partial function
pfun(X, Y) = { s | s < - rel(X, Y), empty({x1 | (x1, y1)\langle -s, (x2,y2)\langle -s, x1 == x2 \text{ and } y1 != y2 \} \ranglesquash(s) = letpick({x}) = xbelow(b) = card({ x | (x,y) <-s, x <= b })
    pairs = { (y, below(x)) | (x,y) <-s }
    select(i) = pick(f y | (y,n) <-pairs, i == n )within \leq select(i) | i \leq \leq 1..card(s)> >
fseq(s) = {squash(ss) | ss \leftarrow pfun({1..MAXINS}, s) }
```
Fig. 8: *fseq* function

*is translated to*  $x = c$ *, where c is an instance from the set*  $\{x\}$ | x<-T, p} *and shall be assigned manually before model checking. Notes: c shall match the value of constant x in Z.*

<span id="page-9-2"></span>Φ Rule 3 (Channel Declaration) *The link of the channel declaration in* Circus *to that in CSP is direct and straightforward.*

Φ (channel *chn name*) = *channel chn name*

 $\Phi$  (**channel** *chn\_name* : *T*) = *channel chn\_name:*  $\Phi$  (*T*)

# <span id="page-9-8"></span>Φ Rule 4 (Channel Set)

 $\Phi({\{\!\mid\!\mid\!\mid\!\}}) = {\{\!\mid\!\mid\!\mid\!\}}$  $\Phi({\lbrace c_1, c_2, \cdots, c_n \rbrace}) = {\lbrace c_1, c_2, \cdots, c_n \rbrace}$ 

Φ Rule 5 (Channel Set Declaration)

 $\Phi$ (channelset *N* = {| }) = (*N* = {||})  $\Phi$ (channelset  $N = \{ |c_1, c_2, \dots, c_n| \}$ ) =  $(N = \{|c_1, c_2, \cdots, c_n|\})$ 

# 4.4.1 Actions

<span id="page-9-7"></span>The rules for a subset of Circus actions are shown below.

Φ Rule 6 (Basic Actions) *The link of the basic actions in* Circus *to those in CSP is direct and straightforward.*

 $\Phi$  (**Stop**) = *STOP*  $\Phi$  (**Skip**) = *SKIP*  $\Phi$  (Chaos) = div

<span id="page-9-5"></span>Φ Rule 7 (Prefixing) *The link of the prefixing in* Circus *to that in CSP is direct and straightforward.*

<span id="page-9-1"></span>
$$
\begin{array}{lll}\n\Phi(c \to A) & = c \to \Phi(A) \\
\Phi(c.e \to A) & = c.\Phi(e) \to \Phi(A) \\
\Phi(c!e \to A) & = c!\Phi(e) \to \Phi(A) \\
\Phi(c?x \to A(x)) & = c?x \to \Phi(A(x)) \\
\Phi(c?x:p \to A(x)) = c?x: \{y \mid y \iff \Phi(T_c), \Phi(p)\} \to \\
\Phi(A(x))\n\end{array}
$$

Φ Rule 8 (Schema Expression as Action) *A schema expression as action* (*SExp*) *is linked to an external choice of the same name event SExp with input and output variables, and another event SExp f which precondition is the negation of precondition of SExp. Therefore, if the precondition of SExp holds, it engages SExp event; otherwise, it engages SExp f event and consequently diverges as* div*. Finally, these events are hidden from communication by adding both events to HIDE CSPB. That makes it semantically equal to schema expression as action in* Circus*.*

$$
\Phi\left(\left(SExp\right)\right)
$$
\n
$$
= \begin{cases}\n\text{channel} \, \text{SExp:} \, \Phi(T_i) \cdot \Phi(T_o) \\
\text{channel} \, \text{SExp.f:} \, \Phi(T_i) \\
\text{HIDE_CSPB = {[SExp, SExp.f]} } \\
\text{(SExp!ins?outs \rightarrow SKIP \sqcup SExp.f!ins \rightarrow div)} \\
\text{SExp.f = [EStPar; ins? : T_i \mid \neg \text{pre} \text{SExp}]}\n\end{cases}
$$

*provided SExp is a schema in Z with input variables ins*? *and output variables outs*!*; SExp f is an additional schema in Z; particularly, its predicate is the negation of the precondition of SExp.*

<span id="page-9-4"></span>Φ Rule 9 (Simplified Schema Expression as Action) *If the precondition of SExp always holds such as state component retrieve schema expressions and assignments, the rule [8](#page-9-1) is simplified because it is not possible to make its precondition be evaluated to false.*

$$
\Phi\left(\left(SExp\right)\right)
$$
\n
$$
= \begin{cases}\n\text{channel} \, \text{SExp: } \Phi\left(T_i\right) \cdot \Phi\left(T_o\right) \\
\text{HIDE}\, \text{CSPB=}\{|SExp|\} \\
\left(\text{SExp}! \text{ins?outs} \rightarrow \text{SKIP}\right) \, \text{if}\left(SExp\right) \, \text{as process} \\
\text{(SExp}! \text{ins?outs}) \, \text{if}\left(SExp\right) \, \text{as communication}\n\end{cases}
$$

<span id="page-9-3"></span>Φ Rule 10 (Miscellaneous Actions)

 $\Phi((g) \& A)$ <br> $\Phi(A \cdot A)$  $= \Phi(g) \& \Phi(A)$  $\Phi(A_1; A_2) = \Phi(A_1); \Phi(A_2)$  $\Phi(A_1 \sqcap A_2)$  =  $\Phi(A_1) \sqcap \Phi(A_2)$  $\Phi$   $(A \setminus cs)$  $= \Phi(A) \setminus cs$  $\Phi(\mu X \bullet A(X)) = \text{let } X = \Phi(A(x)) \text{ within } X$ 

<span id="page-9-6"></span>Φ Rule 11 (External Choice) *External choice of actions in* Circus *is only resolved by external events of the process or termination. Internal events of the process, such as schema expression as action and assignment, would not resolve it. Thus we restrict the actions that can occur in external choice construct to AA.*

 $\Phi(AA_1 \square A A_2) = \Phi(AA_1) \square \Phi(AA_2)$ 

*where AA can be one of actions below.*

- *Basic actions:* Skip*,* Stop*, or* Chaos
- $-$  *Prefixed actions: c?x?* ...! $e! \cdots \rightarrow A$

 $-$  *Guarded commands:*  $(g) \& AA$ 

*Furthermore, provided both actions are guarded commands and their conditions (g*<sup>1</sup> *and g*2*) are mutually exclusive, that is,*  $g_1 = \neg g_2$ *, then their guarded actions are not restricted.* 

$$
\Phi\left(\left(g_1\right)\otimes A_1 \square \left(g_2\right)\otimes A_2\right) \n= \Phi\left(\left(g_1\right)\otimes A_1\right) \square \Phi\left(\left(g_2\right)\otimes A_2\right)
$$

Φ Rule 12 (Iterated Operator)

$$
\Phi\left(\,; x: T \bullet A\left(x\right)\right) = \,; x: \Phi(T) \bullet \Phi\left(A\left(x\right)\right)
$$
\n
$$
\Phi\left(\Box x: T \bullet AA\left(x\right)\right) = \Box_{x: \Phi(T)} \bullet \Phi\left(AA\left(x\right)\right)
$$
\n
$$
\Phi\left(\Box x: T \bullet A\left(x\right)\right) = \Box_{x: \Phi(T)} \bullet \Phi\left(A\left(x\right)\right)
$$

<span id="page-10-1"></span>Φ Rule 13 (Parallel Composition and Interleaving) *Variables in parallel composition are partitioned to ns*<sup>1</sup> *and ns*2*. Both actions can access the initial value of all variables from ns*<sup>1</sup> *and ns*2*, but they can only modify variables in their own partition ns*<sup>1</sup> *and ns*<sup>2</sup> *respectively. Our solution is to* declare temporary variables tpv<sub>1</sub> and tpv<sub>2</sub> which are initial*ized to the initial value of all variables in scope*  $pv_1$  *and*  $pv_2$ *for*  $A_1$  *and*  $A_2$ *. Instead of updating pv<sub>1</sub> <i>and pv<sub>2</sub>, we update*  $t p v_1$  *and tpv<sub>2</sub>. Eventually, only variables in ns<sub>1</sub> <i>and ns<sub>2</sub> are updated to the value of corresponding variables in tpv*<sup>1</sup> *and tpv*2*, and others are discarded.*

$$
\Phi(A_1 \parallel ns_1 \mid cs \mid ns_2 \parallel A_2) =
$$
\n
$$
\phi \left( \text{var\,} \mid \phi \left( \frac{tpv_1 := pv_1;}{(A_1 [pv_1 / pv_1]);} \right) \right)
$$
\n
$$
\parallel
$$
\n
$$
\phi \left( \text{var\,} \mid \phi \left( \frac{tpv_2 := pv_2;}{(A_2 [tpv_2 / pv_2]);} \right) \right)
$$
\n
$$
\Phi \left( \text{var\,} \mid \phi \left( \frac{tpv_2 := pv_2;}{(A_2 [tpv_2 / pv_2]);} \right) \right)
$$
\n
$$
\Phi(A_1 \parallel ns_1 \parallel ns_2 \parallel n_3 \parallel A_3) =
$$

$$
\Phi(A_1 || [ns_1 | ns_2] || A_2) =
$$
\n
$$
\Phi\left(\text{var\,} \Phi\left((A_1 [tpv_1/pv_1]); \atop ns_1 := tps_1\right)\right)
$$
\n
$$
|||
$$
\n
$$
\Phi\left(\text{var\,} \Phi\left((A_2 [tpv_2/pv_2]); \atop ns_2 := tps_2\right)\right)\right)
$$

Φ Rule 14 (Parallel Composition and Interleaving (Disjoint Variables in Scope))

$$
\Phi(A_1 \| ns_1 | cs | ns_2 \| A_2) = \Phi(A_1) \| \Phi(A_2)
$$
  

$$
\Phi(A_1 \| [ns_1 | ns_2] \| A_2) = \Phi(A_1) \| \Phi(A_2)
$$

*provided*

 $ns_1 = \alpha(A_1) = \frac{2}{\alpha}$  $ns_2 = \alpha(A_2) = \frac{1}{2}$  *where scpV is a function to get a set of all variables in scope in an action.*

Φ Rule 15 (Variable Block) *A variable block is linked to replicated internal choice in CSP which declares a set of local variables x and their initial value is arbitrary chosen. We use the memory model [\[35\]](#page-22-27) (Definition [5\)](#page-10-0) in CSP to maintain local variables. The linked process in CSP is put in parallel with replicated parallel of a set of memory cell processes. For each variable in x, there is a unique memory cell (MemCell process) that is distinguished by i.*

$$
\Phi(\mathbf{var}\,x:T\bullet A)=\square_{x:\Phi(T)}\bullet F_{Mem}(\Phi(A),\{x\})
$$

Definition 3 (*MemCell* Process) A *MemCell* process defined below is the mechanism in CSP to store the value of a local variable. For each local variable, it shall have a *MemCell* process. Therefore, the process is distinguished by number *i* which is a unique number for each variable. *MemCell* process is initialized by *set<sup>i</sup>* at first, and after that it will continuously provide update and retrieve of the variable by *set<sup>i</sup>* and *get<sup>i</sup>* channels respectively. Additionally, it is capable of terminating successfully through *end* event.

$$
MemCell_i = set_i?x \rightarrow Mcell_i(x)
$$
  
\n
$$
MCell_i(x) = set_i?y \rightarrow Mcell_i(y)
$$
  
\n
$$
\Box get_i!x \rightarrow Mcell_i(x)
$$
  
\n
$$
\Box end \rightarrow SKIP
$$

**Definition 4** ( $F_{Var}$  function)  $F_{Var}(P, v)$  function makes every access to each local variable *l* from the set *v* in CSP process *P* by *geti*?*l*, and every update to *l* by *seti*!*l*. For example,

$$
F_{Var}(c?x!y!z \rightarrow P, \{x,y,z\}) = get_i?y \rightarrow get_j?z \rightarrow
$$
  
\n
$$
c?x!y!z \rightarrow set_k!x \rightarrow F_{Var}(P, \{x,y,z\})
$$
  
\n
$$
F_{Var}(c?x!y!z \rightarrow P, \{y\}) = get_i?y \rightarrow c?x!y!z \rightarrow
$$
  
\n
$$
F_{Var}(P, \{y\})
$$
  
\n
$$
F_{Var}(P, \{\}) = P
$$

<span id="page-10-0"></span>Definition 5 (*FMem*) The function *FMem* gives a memory model for CSP process *P* to store and retrieve local variables, which are shown in a set *v* with *m* elements:  $l_1, \dots, l_m$ .

*FMem* (*P*, *v*) = (*set*1!*l*<sup>1</sup> → ··· → *setm*!*l<sup>m</sup>* → *SKIP*; *FVar* (*P*, *v*); *end* → *SKIP*) *vs* k {|*end*|} {*MemCell<sup>i</sup>* | *i* ∈ {1..*m*}} \ *vs*

where  $vs = \{|set_1, get_1, set_2, get_2, \cdots, set_m, get_m, end|\}$ 

Φ Rule 16 (Action Renaming) *The variable vold is renamed to the vnew by the action renaming.*

$$
\Phi(A[v_{old} := v_{new}]) = \Phi(A[v_{new}/v_{old})
$$

Φ Rule 17 (Action Invocation) *An action reference is the body of the action.*

$$
\Phi(A) = \Phi(B(A)) \text{ provided } A \stackrel{\sim}{=} B(A)
$$

Φ Rule 18 (Parametrised Action) *A parametrised action invocation is the body of the parametrised action with the parameters x substituted by the expressions e.*

$$
\Phi(A(e)) = \Phi(B(A)[e/x]) \text{ provided } A \cong x : T \bullet B(A)
$$

#### 4.4.2 Processes

<span id="page-11-1"></span>Φ Rule 19 (Explicitly Defined Process) *For an explicitly defined process, its main action is linked to a CSP process. Its state schema and operational schemas are linked to Z and finally B by the* Ω *function in Sect. [4.3.](#page-7-4)*

$$
\Phi\n\begin{pmatrix}\n\text{process } P \stackrel{\frown}{=} \text{begin} \\
\text{state } \text{S}t\text{Par} == [\text{decl} \mid \text{pred} ] \\
\text{Pars} == [\cdots] \\
\text{APars} \stackrel{\frown}{=} B(\text{APars}) \\
\bullet \text{A} \\
\text{end}\n\end{pmatrix} = (P = \Phi(A))
$$

<span id="page-11-5"></span>Φ Rule 20 (Process Invocation) *A process invocation is the process itself.*

 $\Phi(P) = P$ 

<span id="page-11-4"></span>Φ Rule 21 (Compound Process) *For a compound process defined in terms of CSP operators, it is simply an operator expansion.*

$$
\Phi(P;Q) = \Phi(P); \Phi(Q)
$$
\n
$$
\Phi(P \Box Q) = \Phi(P) \Box \Phi(Q)
$$
\n
$$
\Phi(P \Box Q) = \Phi(P) \Box \Phi(Q)
$$
\n
$$
\Phi(P \llbracket cs \rrbracket Q) = \Phi(P) \parallel \Phi(Q)
$$
\n
$$
\Phi(P \parallel \parallel Q) = \Phi(P) \parallel \parallel \Phi(Q)
$$
\n
$$
\Phi(P \parallel Q) = \Phi(P) \parallel \parallel \Phi(Q)
$$
\n
$$
\Phi(P \setminus cs) = \Phi(P) \setminus cs
$$

<span id="page-11-2"></span>Φ Rule 22 (Iterated Process) *For a process defined in terms of an iterated operator in CSP, it is simply an operator expansion.*

<sup>Φ</sup>(; *<sup>x</sup>* : *<sup>T</sup>* • *<sup>P</sup>*(*x*)) = ;*x*:Φ(*T*) • <sup>Φ</sup>(*P*(*x*)) <sup>Φ</sup>(✷*<sup>x</sup>* : *<sup>T</sup>* • *<sup>P</sup>*(*x*)) = ✷*<sup>x</sup>*:Φ(*T*) • Φ(*P*(*x*)) <sup>Φ</sup>(u*<sup>x</sup>* : *<sup>T</sup>* • *<sup>P</sup>*(*x*)) = u*<sup>x</sup>*:Φ(*T*) • Φ(*P*(*x*)) <sup>Φ</sup>(J*CS* <sup>K</sup> *<sup>x</sup>* : *<sup>T</sup>* • *<sup>P</sup>*(*x*)) = k *CS x*:Φ(*T*) • Φ(*P*(*x*)) <sup>Φ</sup>(||| *<sup>x</sup>* : *<sup>T</sup>* • *<sup>P</sup>*(*x*)) = ||| *x*:Φ(*T*) • Φ(*P*(*x*))

Φ Rule 23 (Parametrised Process Invocation) *For the parametrised process invocation, it is simply linked to its corresponding explicitly defined process after rewriting.*

$$
\Phi (PP(const)) = PP\text{const}
$$
  
\n
$$
\Phi (PP(x)) = (x == \Phi(x_1)) \& PP\text{0.}
$$
  
\n
$$
\Box (x == \Phi(x_2)) \& PP\text{0.}
$$
  
\n...  
\n
$$
\Box (x == \Phi(x_n)) \& PP\text{0.}
$$

*where const denotes a constant.*

<span id="page-11-3"></span>Φ Rule 24 (Indexed Process Invocation) *For the indexed process invocation, it is simply linked to its corresponding explicitly defined process after rewriting.*

$$
\Phi (IP[const]) = IP\text{const}
$$
  
\n
$$
\Phi (IP[x]) = (x == \Phi(x_1)) \& IP\text{.}
$$
  
\n
$$
\Box (x == \Phi(x_2)) \& IP\text{.}
$$
  
\n
$$
\Box (x == \Phi(x_n)) \& IP\text{.}
$$
  
\n
$$
\Box (x == \Phi(x_n)) \& IP\text{.}
$$

### <span id="page-11-0"></span>5 Case Study: Reactive Buffer

This section shows how the specification of a buffer and its implementation, a distributed reactive buffer, from the paper  $[12]$  can be linked to *CSP*  $\parallel$  *B* by the links defined. Eventually, we model-check them by ProB. Particularly, the implementation is checked to be both a trace refinement and a failure refinement of the specification.

# 5.1 Buffer Specification

The specification of *BufferSpec* in Circus is shown in Figure [2.](#page-2-1)

# 5.1.1 Rewriting by *Rwrt*

According to our link definitions in Sect. [3,](#page-4-0) a Circus program such as *BufferSpec* is linked to a  $CSP \parallel B$  program by the function ϒ.

Firstly, it is transformed by the *Rwrt* function to get a rewritten program *RewrittenBufferSpec*. We add two schemas named *Op buff* and *Op size* to retrieve state components *buff* and *size* respectively by the *Rwrt* Rule [5.](#page-6-7) Then we rename state components, schemas, actions and their references by prefixing *Buffer* by the  $R<sub>wrt</sub>$  Rule [6.](#page-6-8) The only exception is the references to state components *size* and *buff* in the action. Finally we rewrite the main action of the process *Buffer* by the *Rwrt* Rule [7.](#page-6-0) After that, we get the rewritten program as shown in Figure [9.](#page-12-0)

<span id="page-12-0"></span>section *BufferSpec* parents *circus toolkit*  $maxbuff: \mathbb{N}_1$ channel *input*,*output* : N process *Buffer*  $\widehat{=}$  begin state *Buffer State* == [*Buffer buff* : seq N;*Buffer size* : 0 ..*maxbuff* | *Buffer size* = #*Buffer buff* ≤ *maxbuff* ]  $\mathit{Buffer\_Init} == \left[ \left( \mathit{Buffer\_State} \right)' \mid \mathit{Buffer\_buffer\_buffer} \right]^\prime = \langle \rangle \land \mathit{Buffer\_size'} = 0 \right]$ Buffer InputCmd ==  $[\Delta B$ uffer State; x?:  $N \mid B$ uffer size < maxbuff  $\wedge B$ uffer buff' = Buffer buff' $\langle x \rangle \wedge B$ uffer size' = Buffer size' = Buffer size+1  $B$ uffer\_OutputCmd ==  $\Delta B$ uffer\_State |  $B$ uffer\_size > 0 ∧  $B$ uffer\_buff' = tailBuffer\_buff ∧  $B$ uffer\_size<sup>'</sup> =  $B$ uffer\_size - 1 | *Buffer Op buff* == [Ξ*Buffer State* ; *buff*! : seq N | *buff*! = *Buffer buff* ] *Buffer Op size* == [Ξ*Buffer State* ;*size*! : 0 ..*maxbuff* | *size*! = *Buffer size* ]  $\bullet$   $\big(B{\it uffer\_Init}\big)$ ;  $\mu X \bullet$  $\sqrt{ }$  $($  *Buffer -Op\_size* $) \rightarrow ($  *Buffer -Op\_buff* $) \rightarrow$  $\sqrt{ }$  $\overline{\mathcal{L}}$  $( \textit{size} < \textit{maxbuffer}) \otimes \textit{input?x} \rightarrow (\textit{Buffer} \bot \textit{inputCmd})$  $(size > 0)$  & *output*!(*head buff*)  $\rightarrow (Buffer\_OutputCmd)$  $\setminus$  $\frac{1}{2}$  $\setminus$ ;*<sup>X</sup>*

end

Fig. 9: Rewritten specification of Buffer

### 5.1.2 The Behavioural Part

Then the behavioural part of the rewritten program is translated by the Φ function (Φ (*RewrittenBufferSpec*)) to get a CSP specification illustrated in Figure [10.](#page-12-1) The rules of the  $\Phi$  function that are applied sequentially are the channel declaration  $\Phi$  Rule [3,](#page-9-2) the explicitly defined process  $\Phi$  Rule [19,](#page-11-1) the type and expression  $\Phi$  Rule [1,](#page-8-1) the sequential composition  $\Phi$  Rule [10,](#page-9-3) the simplified schema expression as action  $\Phi$  Rule [9,](#page-9-4) the basic action  $\Phi$  Rule [3,](#page-9-2) the prefixing  $\Phi$ Rule [7,](#page-9-5) the external choice  $\Phi$  Rule [11,](#page-9-6) the guarded command  $\Phi$  Rule [10,](#page-9-3) and the schema expression as action  $\Phi$ Rule [8.](#page-9-1)

#### 5.1.3 The State Part

Note that the behavioural translation of the schema expressions *Buffer InputCmd* and *Buffer OutputCmd* in Figure [10](#page-12-1) produces two additional schemas—*Buffer InputCmd f* and *Buffer OutputCmd f*—according to the schema expression as action  $\Phi$  Rule [8,](#page-9-1) and they are added in the rewritten program *RewrittenBufferSpec* before the translation of the state part to get *RewrittenBufferSpec*1.

Eventually the state part of *RewrittenBufferSpec*1 is linked by Ω function to get a Z specification in Figure [11,](#page-13-0) where the  $\Omega_3$  function is applied in the later stage within ProB.

# <span id="page-12-2"></span>5.2 Distributed Reactive Buffer

The distributed cached-head ring buffer [\[12\]](#page-22-15), an implementation of the buffer in Sect. [5.2,](#page-12-2) is a result of final development of refinement strategies. It is composed of the process *Controller* [\[12,](#page-22-15) Fig. 4], the process *RingCell* [\[12,](#page-22-15) Sect. 7.6], the indexed ring cell process *IRCell* [\[12,](#page-22-15) Sect. 7.6], and the process *Ring* [\[12,](#page-22-15) Sect. 7.6]. Finally the process *Buffer* [\[12,](#page-22-15) Sect. 7.4] is a parallel composition of the process *Ring* and <span id="page-12-1"></span> $maxbuff = c$ *channel input*,*output* : *Nat channel Buffer Init channel Buffer Op size* : {0..*maxbuff* } *channel Buffer Op buff* : *Seq*(*Nat*) *channel Buffer InputCmd* : *Nat channel Buffer InputCmd f* : *Nat channel Buffer OutputCmd channel Buffer OutputCmd f*  $HIDE \_CSPB = \{Butter \_Init, Buffer \_Op\_size, Buffer \_Op\_buffer \_$ *Buffer InputCmd*,*Buffer InputCmd f* ,*Buffer OutputCmd*, *Buffer OutputCmd f* |}  $Buffer = Buffer\_Init \rightarrow SKIP$ ; let  $X =$  $\sqrt{ }$   $\sqrt{2}$   $B$ *Buffer*  $\Delta$ *Op*  $\text{size}$ *?size*  $\rightarrow$  *Buffer*  $\Delta$ *Op*  $\text{buffer}$  ?*buff*  $\sqrt{ }$   $(size < maxbuffer)$  & *input*? $x \rightarrow$  $\sqrt{2}$  $\mathbf{I}$ *Buffer InputCmd*!*x* → *SKIP*  $\Box$ *Buffer InputCmd*  $f!x$  $\setminus$  $\overline{1}$  $\Box$  $(size > 0)$  & *output*! $(head(buff)) \rightarrow$  $\sqrt{2}$  $\mathbf{I}$ *Buffer OutputCmd* → *SKIP*  $\Box$  $Buffer\_OutputCmd_f \rightarrow div$  $\setminus$  $\overline{1}$  $\setminus$   $\setminus$  ;*X*  $\setminus$ 

within *X*

Fig. 10: The Behavioural Part Translation

the process *Controller*. Obviously, this program shall have the definition of *maxbuff* and *maxring*, and the declaration of channels. In addition, we name this distributed cachedhead ring buffer as *DisBuffer*, and define additional abbreviation *RingIndex*. These definitions and declarations are shown in Figure [12.](#page-13-1) Note that the original *RingCell* has no initialisation schema and we explicitly add a schema named *Init*, that has the predicate *true*. The *Init* is the first event in the main action of the *RingCell*.

<span id="page-13-0"></span>Ω (*RewrittenBufferSpec*1)

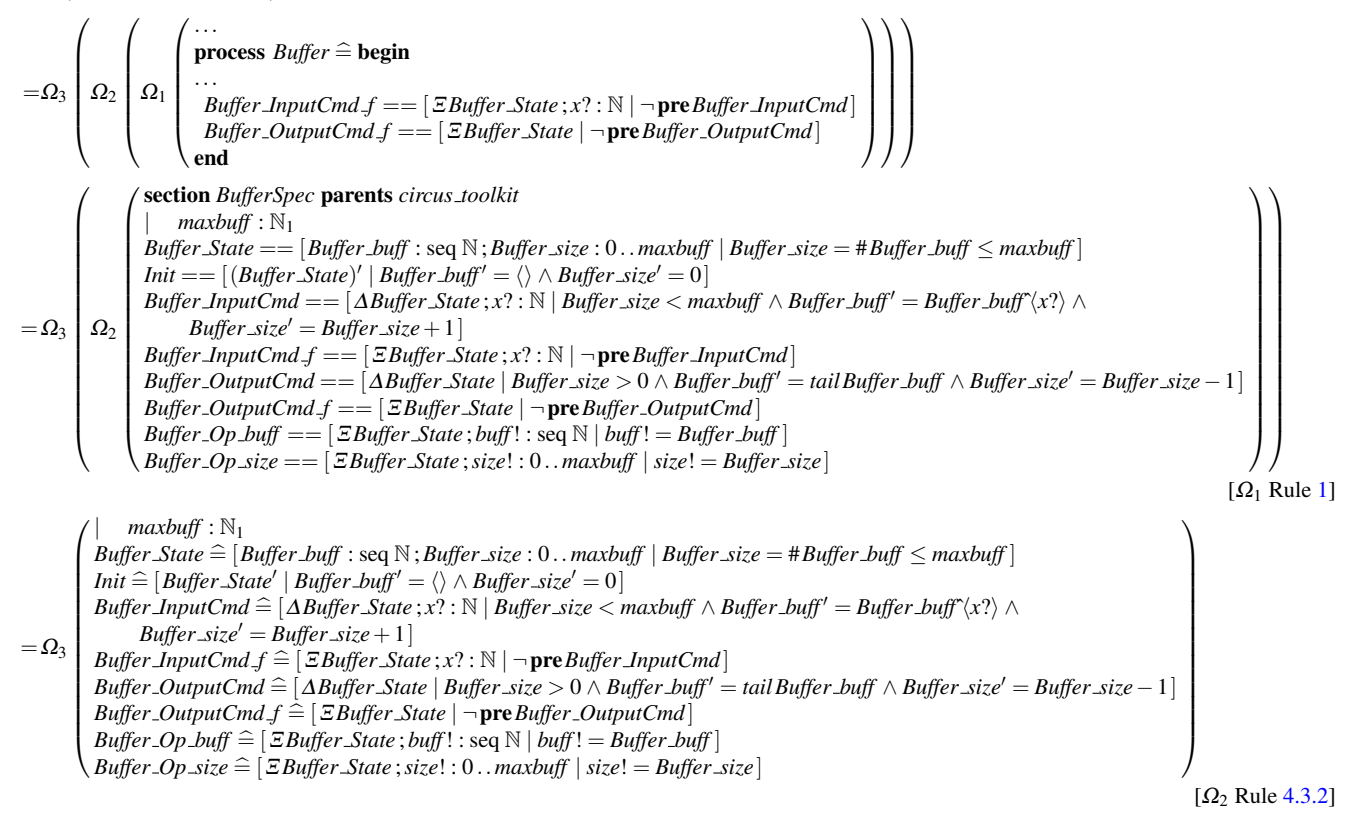

Fig. 11: The State Part Translation

 $RingIndex = 1 \ldots 3$ .

<span id="page-13-1"></span>section *DisBufferSpec*parents *circus toolkit*

 $maxbuff : \mathbb{N}_1$ *maxring* : N<sup>1</sup>

 $maxring = maxbufferf - 1$ 

*RingIndex* == 1 ..*maxring*

channel *input*,*output* : N **channel** *read*,*write* : (*RingIndex*)  $\times$  N channel *rd*,*wrt* : N channel  $rd_i, wrt_i : (RingIndex) \times \mathbb{N}$ 

Fig. 12: The preamble of *DisBufferSpec*

# <span id="page-13-2"></span>5.2.1 Rewriting by *Rwrt*

Firstly, the process *IRCell* is rewritten by the *Rwrt* Rule. Particularly, the set *RingIndex* shall be determined before rewriting the *IRCell*. We assume *maxring* is equal to 3 and thus

$$
R_{wrt}\left(\begin{matrix}\text{process } \textit{IRCell} \widehat{=}\\(i:\textit{RingIndex} \odot \textit{RingCell})\\ [\textit{rd}.\textit{i}, \textit{wrt}.\textit{i} := \textit{read}, \textit{write}]\end{matrix}\right)
$$

$$
= \begin{pmatrix} R_{wrt} \left( \frac{\text{process } \text{IRCell}_1 \cong}{(\text{RingCell}[\text{rd}, \text{wrt} := \text{read.1}, \text{write.1}])} \right) \\ R_{wrt} \left( \frac{\text{process } \text{IRCell}_2 \cong}{(\text{RingCell}[\text{rd}, \text{wrt} := \text{read.2}, \text{write.2}])} \right) \\ R_{wrt} \left( \frac{\text{process } \text{IRCell}_3 \cong}{(\text{RingCell}[\text{rd}, \text{wrt} := \text{read.3}, \text{write.3}])} \right) \\ \text{[Renaming Operator } R_{wrt} \text{Rule 4}] \end{pmatrix}
$$

The *IRCell* is expanded to three explicitly defined processes *IRCell* 1, *IRCell* 2, and *IRCell* 3. They are the same to the *RingCell* except that the channels *rd* and *wrt* in the *RingCell* are renamed.

Along with the *Controller* and *RingCell*, now we have five explicitly defined processes. According to the *Rwrt* rule in Figure [4,](#page-7-0) five additional schemas for the *Controller* and one for the *RingCell* are added within them to access each process *Controller*  $\widehat{=}$  begin

<span id="page-14-0"></span>...

```
...
   Op\_size == [EControllerState; size: 0 \dots maxbuffer]size! = size!Op ringsize == [ΞControllerState ;ringsize! : 0 ..maxring |
     ringsize! = ringsize ]
   Op cache == [ΞControllerState ; cache! : N |
     cache! = cacheOp\_top == [\Xi ControllerState ; top! : RingIndex | top! = top]
   Op\_bot == \lbrack \exists ControllerState ; bot! : RingIndex | bot! = bot]
   ...
end
process RingCell \hat{=} begin
   ...
   Op_v = [\XiCellState; v! : \mathbb{N} \mid v! = v]...
end
process IRCell 1 \hat{=} begin
   ...
   Op_v = [\mathcal{E}CellState; v! : \mathbb{N} \mid v! = v]...
end
...
process IRCell 3 \hat{=} begin
   ...
   Op_v = [\mathcal{E}CellState; v! : \mathbb{N} \mid v! = v]...
end
```
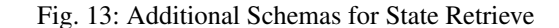

state component. For *IRCell\_1*, *IRCell\_2*, and *IRCell\_3*, they are similar. That is shown in Figure [13.](#page-14-0)

Then we rename state components, schemas, actions and their references of the *Contoller* and *RingCell* by prefixing *Controller*<sub>-</sub> and *RingCell*<sub>-</sub> respectively by the  $R<sub>wrt</sub>$  Rule in Figure [5.](#page-7-1) The renamed *Controller* and *RingCell* are shown in Figure [14](#page-14-1) and Figure [15](#page-15-0) separately. It is also the similar case for *IRCell* 1, *IRCell* 2, and *IRCell* 3.

In the end, the main action of the *Controller* and the *RingCell* is rewritten by the *Rwrt* Rule in Figure [6.](#page-7-2) To begin with, the main action of the *Controller* is rewritten.

$$
R_{wrt}\left(\begin{array}{c}\n\text{(Controller-ControllerInit)}; \mu X \cdot \\
\text{(Controller-InputController)}; X \\
\text{Controller-OutputController}\n\end{array}\right); X
$$
\n
$$
= \begin{pmatrix}\nR_{wrt}\left(\text{(Controller-ControllerInit)}\right); \\
R_{wrt}\left(\mu X \cdot \begin{pmatrix} \text{Controller-InputController} \\ \Box \\ \text{Controller-OutputController}\n\end{pmatrix}; X\right)\n\end{pmatrix}
$$
\n[Sequential Composition]

<span id="page-14-1"></span>process *Controller*  $\widehat{=}$  begin state *Controller ControllerState* == [ *Controller size* : 0 ..*maxbuff* ; *Controller ringsize* : 0 ..*maxring*; *Controller cache* : N; *Controller top*,*Controller bot* : *RingIndex* | *Controller ringsize*mod*maxring* = (*Controller top*−*Controller bot*)mod*maxring* ∧  $Controller\_ringsize = max\{0,Controller\_size - 1\}$ *Controller Op size* == [Ξ*Controller ControllerState*; *size*! : 0 ..*maxbuff* | *size*! = *Controller size*] *Controller Op ringsize* == [Ξ*Controller ControllerState*; *ringsize*! : 0 ..*maxring* | *ringsize*! = *Controller ringsize* ] *Controller Op cache* == [Ξ*Controller ControllerState*; *cache*! : N | *cache*! = *Controller cache* ] *Controller Op top* == [Ξ*Controller ControllerState*; *top*! : *RingIndex* | *top*! = *Controller top*] *Controller Op bot* == [Ξ*Controller ControllerState*; *bot*! : *RingIndex* | *bot*! = *Controller bot*] *Controller ControllerInit* == [ (*Controller ControllerState*) 0 |  $Controller\_top' = 1 \land Contract1$  $\wedge$  *Controller\_size'* = 0] *Controller CacheInput* == [∆*Controller ControllerState*;  $x$ ? : N | *Controller\_size* = 0 ∧ *Controller\_size'* = 1 ∧  $Controller\_cache' = x? \land Controller\_bot' = Contract$  $\wedge$  *Controller\_top'* = *Controller\_top*] *Controller StoreInputController* == [ ∆*Controller ControllerState* | 0 < *Controller size* ∧ *Controller size* < *maxbuff* ∧  $Controller\_size' = Controller\_size + 1 \wedge$  $Controller\_cache' = Controler\_cache \wedge$  $Controller\_bot' = Contract$  $Controller\_top' = (Controller\_top \mod maxring) + 1$ *Controller InputController*  $\widehat{=}$  (*size*  $<$  *maxbuff*) & *input*?*x*  $\rightarrow$  $\overline{\phantom{a}}$  $(size = 0) \& (Controller\_CacheInput)$  $\Box$  $(size > 0) \& write.top!x \rightarrow$ (*Controller StoreInputController*)  $\setminus$  $\Bigg\}$ *Controller NoNewCache* == [∆*Controller ControllerState* |  $Controller\_size = 1 \land Contract \textit{Controller\_size'} = 0 \land$  $Controller\_cache' = Controller\_cache \wedge$  $Controller\_bot' = Controler\_bot \wedge$  $Controller\_top' = Controller\_top$ *Controller StoreNewCacheController* == [ ∆*Controller ControllerState* ; *x*? : N | *Controller size* > 1 ∧ *Controller size*<sup>0</sup> = *Controller size*−1 ∧ *Controller\_cache'* =  $x$ ? ∧  $Controller\_bot' = (Controller\_bot \mod maxring) + 1 \land$  $Controller\_top' = Controller\_top$ *Controller*  $\text{Output}$ *Controller*  $\hat{=}$  (*size* > 0)  $\&$  *output*!(*cache*)  $\rightarrow$  $\sqrt{ }$  $\overline{\phantom{a}}$  $(size > 1) \& read.bot?x \rightarrow$ (*Controller StoreNewCacheController*)  $\Box$  $(size = 1) \& (Controller_NoNewCache)$  $\setminus$  $\Big\}$  $\bullet$  (*Controller\_ControllerInit*);  $\mu$ *X*  $\bullet$  $\gamma$  $\mathbf{I}$ *Controller InputController*  $\Box$ *Controller OutputController*  $\setminus$ ;*<sup>X</sup>* end

Fig. 14: Renaming of *Controller*

process  $RingCell \hat{=}$  begin state  $RingCell\_CellState == [RingCell_v : \mathbb{N} | true]$  $RingCell\_Op_v == [ERingCell\_CellState; v! : \mathbb{N}$  $v! = RingCell_v$ *RingCell Init* == [ (*RingCell CellState*) 0 | *true* ]  $RingCell\_CellWrite$  ==  $[\Delta RingCell\_CellState$ ;  $x$ ? : N |  $RingCell_v' = x?$  $RingCell$   $Read \cong rd!v \rightarrow$  Skip  $RingCell$ *-Write*  $\cong$  *wrt*?*x*  $\rightarrow$  (*RingCell\_CellWrite*)  $\bullet$   $\left(RingCell\_Init\right); \mu X \bullet \left(\right)$  $\overline{1}$ *RingCell Read*  $\Box$ *RingCell Write*  $\setminus$ ;*<sup>X</sup>* end

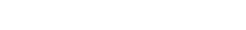

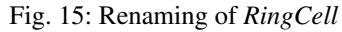

$$
= \begin{pmatrix} (Controller\text{-}ControllerInit) \, ; \, \mu X \bullet \\ R_{wrt} \begin{pmatrix} Controler\text{-}InputController \\ \Box \\ Controler\text{-}OutputController \end{pmatrix}; X \end{pmatrix}
$$

[Schema Expression and Recursion]

=

=

=

 $\overline{1}$ 

$$
= \left(\cdots R_{wrt} \left(\begin{array}{c}\nController\!\!\!\perp\!\! inputController \\
\hline\nController\!\!\!\perp\!\! OutputController\n\end{array}\right); R_{wrt}(X)\right) \tag{Sequential Composition}
$$

$$
= \left(\begin{array}{c}\cdots R_{mrg}\left(\begin{matrix}R_{pre}\left(Controller\_{InputController}\right),\\R_{pre}\left(Controller\_{OutputController}\right)\end{matrix}\right)\rightarrow \\ \left(\begin{matrix}R_{post}\left(Controller\_{InputController}\right)\\ \Box\\R_{post}\left(Controller\_{OutputController}\right)\end{matrix}\right);X\end{array}\right)
$$

[External Choice and Action Invocation]

$$
= \begin{pmatrix} \cdots R_{mrg} \begin{pmatrix} (Controller \_OP\_size), \\ (Controller \_Op\_size) \rightarrow \\ (Controller \_Op\_cache) \end{pmatrix} \rightarrow \\ \begin{pmatrix} \begin{pmatrix} (size < maxbuff) \& input?x \rightarrow \cdots \end{pmatrix} \\ \begin{pmatrix} \square \\ (size > 0) \& output!(cache) \rightarrow \cdots \end{pmatrix} \end{pmatrix}; X \\ = \begin{pmatrix} \cdots (Controller \_Op\_size) \rightarrow (Controller \_Op\_cache) \\ \rightarrow \\ \begin{pmatrix} \square \\ \square \\ (size < maxbuff) \& input?x \rightarrow \cdots \end{pmatrix} \\ \begin{pmatrix} \square \\ (size > 0) \& output!(cache) \rightarrow \cdots \end{pmatrix} ; X \\ \begin{pmatrix} \square \\ (size > 0) \& output!(cache) \rightarrow \cdots \end{pmatrix} \end{pmatrix}; X \\ [Definition 2 of R_{mrg}] \end{pmatrix}
$$

Among them, the action *Controller InputController* is rewritten to

$$
= R_{wrt}\left(\begin{array}{c} \left(size < maxbuffer) \& input?x \rightarrow \\ \left( (size = 0) \& (Controller-CacheInput) \\ \Box \\ (size > 0) \& write.top!x \rightarrow \\ \left( controller\_StoreInputController) \right) \end{array}\right)\right)
$$

[Action Invocation]

$$
= \begin{pmatrix} R_{pre} (size < maxbuffer) \rightarrow R_{pre} (input?x \rightarrow (\cdots)) \\ \rightarrow (size < maxbuffer) \otimes R_{post} (input?x \rightarrow (\cdots)) \end{pmatrix}
$$
 [Guarded Command]

$$
= \left(\begin{array}{c}\n(Controller\_OP\_size) \rightarrow (size < maxbuff) \& \\
R_{post}(input?x \rightarrow (\cdots))\n\end{array}\right)
$$

[Definition [1](#page-6-6) of *Rpre* and *Rpost*]

$$
= \begin{pmatrix} (Controller\_OP\_size) \rightarrow (size < maxbuffer) \& input?x \\ \begin{pmatrix} (size = 0) \& (Controller\_CacheInput) \\ \Box \\ (size > 0) \& write.top!x \rightarrow \\ (Controller\_StoreInputController) \end{pmatrix} \end{pmatrix}
$$

[Prefixing]

$$
\begin{pmatrix}\n\cdots \\
R_{\text{mrg}}\begin{pmatrix}\nR_{\text{pre}}\begin{pmatrix}\n(\text{size} = 0) \otimes (\cdots) \end{pmatrix}, \\
R_{\text{pre}}\begin{pmatrix}\n(\text{size} > 0) \otimes \text{write.top1x} \rightarrow (\cdots) \end{pmatrix}\n\end{pmatrix} \\
\rightarrow\n\begin{pmatrix}\nR_{\text{post}}\begin{pmatrix}\n(\text{size} = 0) \otimes (\cdots)\n\end{pmatrix} \\
R_{\text{post}}\begin{pmatrix}\n(\text{size} > 0) \otimes \text{write.top1x} \rightarrow (\cdots)\n\end{pmatrix}\n\end{pmatrix}
$$
\n[External Choi]

[External Choice]

$$
\begin{pmatrix}\n\cdots \\
R_{mrg} \left( \begin{array}{c} (Controller\_OP\_size), \\
 (Controller\_OP\_size) \rightarrow \\
 (Controller\_OP\_top) \end{array} \right) \\
\rightarrow \begin{pmatrix}\n(size = 0) & (Controller\_CacheInput) \\
\Box \\
 (size > 0) & \&\n(vrtroller\_star) \rightarrow \\
 (Controller\_StoreInputController)\end{pmatrix}\n\end{pmatrix}
$$

[Equation  $(10)$  and  $(11)$ ]

$$
\begin{pmatrix}\n\text{(Controller\_OP_size)} \rightarrow (\text{size} < \text{maxbuffer}) \& \\
\text{input?x} \rightarrow (\text{Controller\_OP_size}) \rightarrow \\
\text{(Controller\_OP-top)} \rightarrow \\
\text{(size = 0)} \& (\text{Controller\_CacheInput}) \\
\Box \\
\text{(size > 0)} \& \text{write.top!x} \rightarrow \\
\text{(Controller\_StoreInputController)}\n\end{pmatrix}
$$

<span id="page-15-1"></span>[Definition [2](#page-7-3) of *Rmrg*]

<span id="page-15-0"></span>

*Rwrt*(*Controller InputController*)

# where

$$
R_{wrt} ((size = 0) \& (Controller\_CacheInput))
$$
\n
$$
= \begin{pmatrix} (Controller\_OP\_size) \rightarrow (size = 0) \& \\ R_{post} ((Controller\_CacheInput)) \end{pmatrix}
$$

[Guarded Command and Definition [1](#page-6-6) of *Rpre* and *Rpost*]

$$
= \left( \begin{array}{c} (Controller\_OP\_size) \rightarrow (size = 0) \& \\ (Controller\_CacheInput) \end{array} \right)
$$

[Schema Expression]

<span id="page-16-1"></span>(10)

and

$$
R_{wrt}\left(\begin{array}{c} (size > 0) \& write.top!x \rightarrow \\ (Controller\_StoreInputController) \end{array}\right)
$$
\n
$$
= \left(\begin{array}{c} (Controller\_OP\_size) \rightarrow R_{pre} (write.top!x \rightarrow \cdots) \\ (size > 0) \& R_{post} \left( write.top!x \rightarrow (\cdots) \right) \end{array}\right)
$$

[Guarded Command and Definition [1](#page-6-6) of *Rpre* and *Rpost*]

$$
= \begin{pmatrix} (Controller\_OP\_size) \rightarrow (Controller\_OP\_top) \\ \rightarrow (size > 0) \& \\ write.top!x \rightarrow (Controller\_StoreInputController) \end{pmatrix}
$$
  
[Prefixing and Scheme Expression]

<span id="page-16-2"></span>(11)

Analogous to the rewriting of *Controller InputController*, *Controller OutputController* is rewritten to

*Rwrt*(*Controller OutputController*)

$$
= \begin{pmatrix} (Controller \text{.}Op\_size) \rightarrow (Controller \text{.}Op\_cache) \rightarrow \\ (size > 0) \otimes output!(cache) \rightarrow (Controller \text{.}Op\_size) \\ \rightarrow (Controller \text{.}Op\_bot) \\ (size > 1) \otimes read \text{.}bot?x \rightarrow \\ (Controller \text{.}StoreNewCacheController) \\ \Box \\ (size = 1) \otimes (Controller \text{.} NoNewCache) \end{pmatrix}
$$
\n(12)

In addition, it is the similar case for the rewriting of the main action of the *RingCell*, *IRCell\_1*, *IRCell\_2* and *IRCell\_3* as well. Eventually, their main actions after rewriting are illustrated in Figure [16.](#page-16-3)

# <span id="page-16-4"></span>5.2.2 The Behavioural Part

The behavioural part of the rewritten program is translated by the Φ function to get a CSP specification.

<span id="page-16-3"></span>process *Controller*  $\widehat{=}$  begin

...

$$
\begin{array}{l}\n\bullet \left( \text{Controller-ControllerInit} \right) ; \mu x \bullet \left( \text{Controller-Op\_size} \right) \\
\rightarrow \left( \text{Controller-Op\_cache} \right) \rightarrow \\
\left( \text{size} < \text{maxbuff} \right) \& \text{input?x} \rightarrow \left( \text{Controller-Op\_size} \right) \\
\rightarrow \left( \text{Controller-Op\_top} \right) \\
\rightarrow \left( \text{Cortroller-Op\_top} \right) \\
\rightarrow \left( \text{Size} = 0 \right) \& \left( \text{Controller\_CacheInput} \right) \\
\rightarrow \left( \text{Cortroller\_StoreInputController} \right) \\
\Box \\
\downarrow \left( \text{size} > 0 \right) \& \text{output}(\text{cache}) \rightarrow \left( \text{Controller-Op\_size} \right) \\
\rightarrow \left( \text{Controller-Op\_bot} \right) \\
\rightarrow \left( \text{Controller\_StoreNewCacheController} \right) \\
\rightarrow \left( \text{Cortroller\_StoreNewCacheController} \right) \\
\downarrow \text{end}\n\end{array}
$$

process  $RingCell \hat{=}$  begin

...

...

$$
\bullet \left(\text{RingCell\_Init}\right); \mu X \bullet \left(\text{RingCell\_Op\_v}\right) \rightarrow \\ \begin{pmatrix} rdl \cup \rightarrow \text{Skip} \\ \Box \\ wrl?x \rightarrow \left(\text{RingCell\_CellWrite}\right) \end{pmatrix}; X
$$

process  $IRCell_1 \hat{=}$  begin

$$
\bullet \left( \text{IRCell\_1\_Init} \right) ; \mu X \bullet \left( \text{IRCell\_1\_Op\_v} \right) \rightarrow \\ \begin{pmatrix} read.1!v \rightarrow \text{Skip} \\ \Box \\ write.1?x \rightarrow \left( \text{IRCell\_1\_CellWrite} \right) \end{pmatrix} ; X
$$

end process *IRCell* 2  $\widehat{=}$  begin

$$
\begin{pmatrix}\n\cdot & \cdot \\
\cdot & \cdot \\
\cdot & \cdot \\
\cdot & \cdot \\
\cdot & \cdot \\
\cdot & \cdot \\
\cdot & \cdot \\
\cdot & \cdot \\
\cdot & \cdot \\
\cdot & \cdot \\
\cdot & \cdot \\
\cdot & \cdot \\
\cdot & \cdot \\
\cdot & \cdot \\
\cdot & \cdot \\
\cdot & \cdot \\
\cdot & \cdot \\
\cdot & \cdot \\
\cdot & \cdot \\
\cdot & \cdot \\
\cdot & \cdot \\
\cdot & \cdot \\
\cdot & \cdot \\
\cdot & \cdot \\
\cdot & \cdot \\
\cdot & \cdot \\
\cdot & \cdot \\
\cdot & \cdot \\
\cdot & \cdot \\
\cdot & \cdot \\
\cdot & \cdot \\
\cdot & \cdot \\
\cdot & \cdot \\
\cdot & \cdot \\
\cdot & \cdot \\
\cdot & \cdot \\
\cdot & \cdot \\
\cdot & \cdot \\
\cdot & \cdot \\
\cdot & \cdot \\
\cdot & \cdot \\
\cdot & \cdot \\
\cdot & \cdot \\
\cdot & \cdot \\
\cdot & \cdot \\
\cdot & \cdot \\
\cdot & \cdot \\
\cdot & \cdot \\
\cdot & \cdot \\
\cdot & \cdot \\
\cdot & \cdot \\
\cdot & \cdot \\
\cdot & \cdot \\
\cdot & \cdot \\
\cdot & \cdot \\
\cdot & \cdot \\
\cdot & \cdot \\
\cdot & \cdot \\
\cdot & \cdot \\
\cdot & \cdot \\
\cdot & \cdot \\
\cdot & \cdot \\
\cdot & \cdot \\
\cdot & \cdot \\
\cdot & \cdot \\
\cdot & \cdot \\
\cdot & \cdot \\
\cdot & \cdot \\
\cdot & \cdot \\
\cdot & \cdot \\
\cdot & \cdot \\
\cdot & \cdot \\
\cdot & \cdot \\
\cdot & \cdot \\
\cdot & \cdot \\
\cdot & \cdot \\
\cdot & \cdot \\
\cdot & \cdot \\
\cdot & \cdot \\
\cdot & \cdot \\
\cdot & \cdot \\
\cdot & \cdot \\
\cdot & \cdot \\
\cdot & \cdot \\
\cdot & \cdot \\
\cdot & \cdot \\
\cdot & \cdot \\
\cdot & \cdot \\
\cdot & \cdot \\
\cdot & \cdot \\
\cdot & \cdot \\
\cdot & \cdot \\
\cdot & \cdot \\
\cdot & \cdot \\
\cdot & \cdot \\
\cdot & \cdot \\
\cdot & \cdot \\
\cdot & \cdot \\
\cdot & \cdot \\
\cdot & \cdot \\
\cdot & \cdot \\
\cdot & \cdot \\
\cdot & \cdot \\
\cdot & \cdot \\
\cdot & \cdot \\
\cdot & \cdot \\
\cdot & \cdot \\
\cdot & \cdot \\
\cdot & \cdot \\
\cdot & \cdot \\
\cdot & \cdot \\
\cdot & \cdot \\
\cdot & \cdot \\
\cdot & \cdot \\
\cdot & \cdot \\
\cdot & \cdot \\
\cdot & \cdot \\
\cdot & \cdot \\
\cdot & \cdot \\
\cdot & \cdot \\
\cdot & \cdot \\
\cdot & \cdot \\
\cdot & \cdot \\
\cdot & \cdot \\
\cdot & \cdot \\
\cdot &
$$

process *IRCell* 3  $\widehat{=}$  begin

<span id="page-16-0"></span>
$$
\bullet \left( \text{IRCell.3\_Init} \right); \mu X \bullet \left( \text{IRCell.3\_Op.}\nu \right) \rightarrow \\ \left( \begin{array}{c} \text{read.3!}\nu \rightarrow \text{skip} \\ \Box \\ \text{write.3?}\kappa \rightarrow \left( \text{IRCell.3\_CellWrite} \right) \end{array} \right); X
$$
end

Fig. 16: Rewrite of the main actions

First of all, the axiomatic definition of the *maxbuff* and the *maxring* is translated to

 $maxbuff = c$ 

 $maxring = c - 1$ 

by the  $\Phi$  Rule [2,](#page-8-3) where *c* is a constant that is manually assigned before the model checking. For example,  $c = 3$ .

The abbreviation definition *RingIndex* is transformed to

nametype *RingIndex* = {1..*maxring*}

by the  $\Phi$  Rule [1.](#page-8-1) The channel declarations are transformed to

channel *input*,*output* : *Nat*

channel *read*,*write* : *RingIndex*.*Nat*

channel *rd*,*wrt* : *Nat*

channel *rd i*,*wrt i* : *RingIndex*.*Nat*

by the  $\Phi$  Rule [3](#page-9-2) and their expressions are transformed by the  $\Phi$  Rule [1.](#page-8-1)

The behaviour of the *Controller* process is specified by its main action *ma*(*Controller*) in Figure [16.](#page-16-3)

$$
\Phi(\text{process }Controller \cong ...)=
$$
  
Controller =  $\Phi \text{ (ma (Controller))}$  [ $\Phi$  Rule 19]

Then its main action is translated. Here, the additional channel declarations and events added in HIDE CSPB are omitted. In addition, when a schema expression is linked by Φ Rule [8,](#page-9-1) an additional schema is added in the state part. For example, Φ (*Controller CacheInput*) generates the schema *Controller CacheInput f* . This is omitted here as well.

$$
\Phi \left( ma \left(Controller \right) \right)
$$
\n
$$
= \Phi \left( \left(Controller\text{-}ControllerInit \right) \right); \Phi \left( \mu X \bullet \dots \right)
$$
\n[Sequential Composition  $\Phi$  Rule 10]

 $=$  *Controller ControllerInit*  $\rightarrow$  *SKIP*;  $\Phi$  ( $\mu$ *X* • ...) [Schema Expression  $\Phi$  Rule [9,](#page-9-4) Basic Actions  $\Phi$  Rule [6\]](#page-9-7)

$$
= \cdots \text{let } X = \Phi \left( \begin{array}{c} \text{(Controller.Op\_size)} \rightarrow \\ \text{(Controller.Op\_cache)} \rightarrow \\ \cdots \end{array} \right) \text{ within } X
$$
  
[Recursion  $\Phi$  Rule 10]

$$
= \cdots \begin{pmatrix} Controler\_Op\_size?size \rightarrow \\ Controler\_Op\_cache?cache \rightarrow \\ \Phi(\cdots \Box \cdots) \end{pmatrix}
$$

[Schema Expression Φ Rule [9,](#page-9-4) Prefixing Φ Rule [7\]](#page-9-5)

$$
= \cdots \Phi\left(\left(\text{size} < \text{maxbuffer}\right) \otimes \cdots\right) \Box \Phi\left(\left(\text{size} > 0\right) \otimes \cdots\right)
$$
\n[External Choice & Rule 11]

 $= \cdots ((size *maxbuffer*) \& \Phi (input?x \rightarrow \cdots) \square \cdots)$ [Guarded Command Φ Rule [10\]](#page-9-3)

$$
= \cdots \left( \frac{input?x \rightarrow Controller\_Op\_size?size \rightarrow}{Controller\_Op\_top?top \rightarrow \Phi(\cdots)} \right) \square \cdots
$$

[Prefixing  $\Phi$  Rule [7,](#page-9-5) Schema Expression  $\Phi$  Rule [9\]](#page-9-4)

$$
\left(\begin{array}{c}\n\cdots \\
\begin{pmatrix}\n\text{ (size == 0) & \& \Phi\big(\big(\text{Controller\_CacheInput}\big)\big) \\
\Box \\
\text{ (size > 0) & \& \text{write.top1x} \rightarrow \\
\Phi\big(\big(\text{Controller\_StoreInputController}\big)\big) \\
\Box\n\end{pmatrix}\n\end{array}\right)
$$

=

[Guarded Command  $\Phi$  Rule [10,](#page-9-3) Expression, Prefixing]

= ··· ··· *Controller CacheInput*!*x* → *SKIP* ✷ *Controller CacheInput f*!*x* → div ✷ ··· *Controller StoreInputController* → *SKIP* ✷ *Controller StoreInputController f* → div ✷ ···

[Schema Expression  $\Phi$  Rule [8\]](#page-9-1)

 $= \cdots \Box \Phi ((size > 0) \& \cdots)$ [Similar to previous steps]

The behaviour of the *RingCell* process is given by its main action *ma*(*RingCell*) in Figure [16.](#page-16-3) Its translation is similar to that of the *Controller* process.

$$
\Phi \left( ma \left( RingCell \right) \right) \n= \cdots \n\begin{pmatrix}\nRingCell\_Init \rightarrow SKIP; let X = \\
\text{RingCell\_Op\_v?v} \rightarrow \\
\text{wrt?x} \rightarrow \\
\text{wrt?x} \rightarrow \\
\text{RingCell\_CellWrite!x \rightarrow SKIP \\
\text{RingCell\_CellWrite}.f!x \rightarrow \text{div}\n\end{pmatrix}
$$
\n
$$
\right)
$$
\n
$$
\begin{pmatrix}\n\text{avgCell\_Cell} \\
\text{within } X\n\end{pmatrix}
$$

[Φ Rules]

The behaviour of *IRCell* 1, *IRCell* 2 and *IRCell* 3 is their main actions as well. Only the translation of *IRCell* 1 is displayed below.

$$
\Phi \left( ma \left( \text{IRCell}_-1 \right) \right)
$$

 $= \cdots$ 

$$
= \left(\begin{array}{c}\n\text{IRCell\_1\_Init} \rightarrow \text{SKIP}; \text{let } X = \\
\begin{pmatrix}\n\text{IRCell\_1\_Op\_v?v} \rightarrow \\
\text{read.1!v} \rightarrow \text{SKIP} \\
\Box \\
\text{write.1?x} \rightarrow \\
\begin{pmatrix}\n\text{IRCell\_1\_CellWrite1x} \rightarrow \text{SKIP} \\
\Box \\
\text{IRCell\_1\_CellWrite.f1x} \rightarrow \text{div}\n\end{pmatrix}\n\end{array}\right)
$$

[Φ Rules]

The *Ring* process is the interleaving of the indexed *IRCell* processes. It is link to

$$
\Phi\left(Ring \,\widehat{=}\, (\,||\,| \,i : RingIndex \bullet \, IRCell[i] \,) \right)
$$
\n
$$
= \left(Ring = \,||\,|_{i:RingIndex} \bullet \Phi\left( \text{IRCell}[i] \,\right) \right)
$$
\n[Iterated Interleave  $\Phi$  Rule 22]\n  
\n
$$
\left( \begin{array}{c} (i == 1) \& \text{IRCell1} \end{array} \right)
$$

 $=\left(Ring = \left|\left|\right|\right|_{i:RingIndex} \bullet\right|$  $\Box$  (*i* = = 2) & *IRCell* 2  $\begin{array}{l}\n\Box \ (i == 2) \propto \text{NCell2} \\
\Box \ (i == 3) \& \text{IRCell3}\n\end{array}$ 

[Indexed Process Invocation  $\Phi$  Rule [24\]](#page-11-3)

The *Buffer* process is translated to the *Buffer* process in CSP below.

$$
\Phi\left(\begin{matrix}\text{process } Buffer \widehat{=} \\ (Controller [\{ read, write ]} ] Ring) \setminus \{ read, write \} \end{matrix}\right)
$$
\n
$$
= \begin{pmatrix} Buffer = \\ \Phi\left(\begin{matrix} Contact \\ (Context - 0 || Ring) \setminus \{ read, write \} \end{matrix}\right) \\ [Process, hide \Phi\left(\begin{matrix} Rule 21 & Channel Set \Phi\left(\begin{matrix} Rule 21 \end{matrix}\right) \end{matrix}\right) \end{pmatrix}
$$

[Process hide  $\Phi$  Rule [21,](#page-11-4) Channel Set  $\Phi$  Rule [4\]](#page-9-8)

$$
= \left(\begin{matrix} Buffer = \\ \begin{pmatrix} Content & || & Ring \\ \end{pmatrix} \setminus \{read, write\} \end{matrix}\right)
$$

[Parallel  $\Phi$  Rule [21,](#page-11-4) Process Invocation  $\Phi$  Rule [20\]](#page-11-5)

The *Buffer* process is the main process of the *DisBufferSpec* program. Thus when translated to CSP, the *MAIN* process is the *Buffer*.

*MAIN* = *Buffer*

.

# <span id="page-18-0"></span>5.2.3 The State Part

After the rewriting in Sect. [5.2.1](#page-13-2) and the behaviour translation in Sect. [5.2.2,](#page-16-4) we have five explicitly defined processes: *Controller*, *RingCell*, *IRCell* 1, *IRCell* 2, and *IRCell* 3.

For the *Controller*, additional schemas are added by the schema expression as action  $\Phi$  Rule [8](#page-9-1) during the link of the behaviour to CSP.

- *Controller CacheInput f*
- *Controller StoreInputController f*
- *Controller NoNewCache f*
- *Controller StoreNewCacheController f*

For the *RingCell*, *IRCell\_1*, *IRCell\_2*, and *IRCell\_3*, one additional schema is added for each process. They are *Ring Cell CellWrite f* , *IRCell* 1 *CellWrite f* , *IRCell* 2 *CellWrite f* , and *IRCell* 3 *CellWrite f* separately.

The state part of the program is linked to a B machine by the Ω function that is composed of the  $Ω_1$ , the  $Ω_2$  and the  $\Omega_3$ . The  $\Omega_3$  is applied within ProB and so it is skipped here.

To begin with, the axiomatic definition and the abbreviation *RingIndex* are moved to the Z program directly.

Then the states and schemas from five explicitly defined processes are merged by the  $\Omega_1$  Rule [1.](#page-7-5) After that, the  $\Omega_2$ function is simply applied. Finally the state part is linked to a Z program.

The state schemas are merged as shown.

Controller-ControllerState 
$$
\cong
$$
 [

\nController\_size : 0...maxbuffer;  
\nController\_ringsize : 0...maxring;  
\nController-code : ℕ;  
\nController-top,Controller-hot : RingIndex |

\nController\_ringsize mod maxring =

\n(Controller\_top − Controller\_bot) mod maxring ∧

\nController\_ringsize = max { 0, Controler\_size − 1 }

 $RingCell\_CellState \cong [RingCell_v : \mathbb{N} | true]$  $IRCell\_1\_CellState \cong [RingCell\_1\_v : \mathbb{N} \mid true]$  $\textit{IRCell}\_\textit{2\_CellState} \cong \textit{[RingCell}\_\textit{2\_v} : \mathbb{N} \mid \textit{true} \mid$  $IRCell_3_CellState \cong [RingCell_3_v : \mathbb{N} | true]$ *State* <sup>=</sup><sup>b</sup> *Controller ControllerState* <sup>∧</sup> *RingCell CellState* ∧ *IRCell* 1 *CellState* ∧ *IRCell* 2 *CellState* ∧ *IRCell* 3 *CellState*

The initialisation schemas are merged.

<span id="page-18-1"></span>*Init* 
$$
\widehat{=}
$$
 [*State'* | *Controller\\_top'* = 1  $\land$   
*Controller\\_bot'* = 1  $\land$  *Controller\\_size'* = 0  $\land$  *true* ] (13)

All other schemas are merged as well. However for a schema from one process, it shall include the state schemas from other processes in its declaration part by  $\mathcal Z$  notation to make sure no change is made to the state components from others. For example, the *Controller Op size* schema from the *Controller* becomes

 $Controller\_Op\_size \cong \lbrack \text{EController\_ControllerState}; \rbrack$ Ξ*RingCell CellState* ;Ξ*RingCell* 1 *CellState*; Ξ*RingCell* 2 *CellState* ;Ξ*RingCell* 3 *CellState*;  $size! : 0 \dots maxbuffer \mid size! = Controler_size \mid$ 

, *Controller CacheInput* becomes

 $Controller\_CacheInput \cong [\Delta ContentInVert{\it l.1}).$ Ξ*RingCell CellState* ;Ξ*RingCell* 1 *CellState*; Ξ*RingCell* 2 *CellState* ;Ξ*RingCell* 3 *CellState*;  $x$ ? : N | *Controller\_size* = 0 ∧ *Controller\_size'* = 1 ∧ *Controller\_cache'* = *x*? ∧  $Controller\_bot' = Contract$  $Controller\_top' = Controller\_top$ 

, and *Controller CacheInput f* is transformed to

*Controller CacheInput*  $f \nightharpoonup f$ Ξ*Controller ControllerState*; Ξ*RingCell CellState* ;Ξ*RingCell* 1 *CellState*; Ξ*RingCell* 2 *CellState* ;Ξ*RingCell* 3 *CellState*;  $x$ ? :  $\mathbb{N}$  |  $\neg$  **pre** *Controller \_CacheInput* |

The translation of other schemas are very similar and thus skipped.

# 5.3 Model Checking By ProB

Now we have got the final CSP program (Figure [10\)](#page-12-1) and the Z program (Figure [11\)](#page-13-0) for the buffer specification, and the CSP program (Sect. [5.2.2\)](#page-16-4) and the Z program (Sect. [5.2.3\)](#page-18-0) for the distributed buffer. Both of them can be modelchecked by ProB. But before performing model checking, the value of the constants *MAXINT*, *MAXINS* and *maxbuff* shall be considered at first.

# 5.3.1 Maximum Instances *MAXINS* and Maximum Size of Buffer *maxbuff*

For the buffer specification, the type of buffer is *seq*N. When linked to *CSP*  $\parallel$  *B*, we use *fseq* (Figure [8\)](#page-9-0) that introduces the bound constant *MAXINS*. Finally the size of the set of finite sequences by *fseq* highly relies on the value of *MAXINS* as well as the data set *s*. The defined *fseq* computes the result relied on several intermediate functions (*squash*, *pfun*, *rel* and *cross*) which are defined in the functional language as well. The consumption of resources during resolution is still high. If the size of *s* is big and *MAXINT* is large, ProB will take longer time to compute all possible finite sequences. For an instance, on the system having 2GB RAM and 2.5 GHz CPU, and running Ubuntu 12.04, it takes approximately thirty minutes for ProB to load the CSP program when the size of *s* is 4 (*MAXINT* is set to 3) and *MAXINS* is 5. However if the size of *s* is reduced to 2, we can increase *MAXINS* to 9 to make ProB load the CSP program still in a shorter time. Alternatively, instead of using the functional language to resolve *fseq*, we can compute all finite sequences in advance by another language, let's say Perl, then include them explicitly into a set and replace *fseq* in CSP programs by this set. For example, if  $s$  is  $\{0,1\}$  and *MAXINT* is 2, then we can get this set as  $\{\langle\rangle,\langle 0\rangle,\langle 1\rangle,\langle 0,0\rangle,\langle 0,1\rangle,\langle 1,0\rangle,\langle 1,1\rangle\}.$  By this way, it can reduce the program load time tremendously. But the loss of flexibility is a side effect because we have to compute this set in advance and externally (out of ProB).

For the buffer specification the value of *maxbuff* shall be less than or equal to *MAXINS*.

# <span id="page-19-0"></span>5.3.2 Data Independence and *MAXINT*

The type of data  $(T)$  in both the buffer specification and the buffer implementation is N. According to the definition of data independence [\[28,](#page-22-28) Sect. 2.7] and [\[43,](#page-23-1) Sect. 15.3.2], both the linked buffer programs in  $CSP \parallel B$  are data-independent because they input values of N along their *input* channels, store them in a sequence or a set of ring cells, and then output values in order along their *output* channels without any computations. And they do not perform any explicit and implicit equality tests over  $T$ , therefore they satisfy  $\textbf{NoEqT}$ [\[28,](#page-22-28) [42\]](#page-23-11). In addition, the *Buffer* process in the linked buffer specification (Figure [10\)](#page-12-1) satisfies **Norm** [\[28,](#page-22-28) [42\]](#page-23-11). According to Theorem 17.2 [\[42\]](#page-23-11), the threshold of the size of *T* such that the implementation is a refinement of the specification in terms of traces, failures and failures-divergences is 2. There is a similar conclusion in the book [\[42,](#page-23-11) p.397] that the threshold of an *N*-bounded buffer for any *N* is 2. So for the refinement check, we can set *MAXINT* to 1 as there are two elements {0,1} and set *maxbuff* to 3. Actually, we also checked the refinement when *MAXINT* is increased to 3.

### 5.3.3 Model Checking of Buffer Specification

When model-checking this case by ProB, we notice ProB kernel treats seq *T* as  $set(couple(integer, T))$  in *Z* and *B*. But it fails to match the sequence type in CSP. Therefore, it generates an incompatible type error. We change the implementation of predicate type\_ok and is\_csp\_set\_type

<span id="page-20-0"></span>Table 1: Model Checking Performance Comparison (Buffer Specification)

| <b>MAXINT</b> | <i>MAXINS</i> | maxbuff | Time $(ms)$ | Memory (MB) |
|---------------|---------------|---------|-------------|-------------|
| 3             |               |         | 122         | 38          |
|               |               |         | 538         | 38          |
| 3             |               |         | 2,152       | 39          |
| 3             |               |         | 28,022      | 40          |
| 3             |               |         | 443,306     | 78          |
|               |               |         | 16,802      |             |

in specfile.pl of ProB kernel source code to make *set*( *couple*(*integer*, $T$ )) match the sequence type in CSP.

Additionally, div, the most divergent process, is not available in  $CSP_M$  as well as ProB. We define a process DIV as  $div \rightarrow STOP$ , where *div* is a special event, in CSP for **div**. Though DIV is not a divergent process, we can check deadlock of combination of CSP and Z specifications to achieve divergence checking. We use the deadlock checking to find this kind of divergence because it is a more direct checking in ProB. In case that a deadlock is found, we check the counterexample to see if the last event is *div* or not. If the last event is *div*, it means the original Circus specification can lead to divergence. Alternatively, LTL formula checking can be used to check deadlock as well. For example, the LTL formula (not  $F e(div)$ ), which denotes the statement that finally *div* event is enabled, is not true. When it comes to this case, if we remove guarded conditions in *Input* or *Output* action in Figure [2,](#page-2-1) the specification diverges because the precondition of *InputCmd* and *OutputCmd* may not hold. In the final CSP specification in Figure [10,](#page-12-1) the corresponding boolean guard is removed as well. Using ProB, we can easily find the deadlock and the last event is *div*, therefore it finds divergence.

*Deadlock and Invariant Violation Checking* Finally, we can model-check the combination of CSP and Z specifications and there is no deadlock found. A comparison of the model checking performance for different configuration of constants is shown in Table [1.](#page-20-0) This experiment was undertaken on ProB Linux version, which is modified based on ProB 1.5.0-Beta, on Ubuntu.

*Deadlock and Divergence Checking by CSP Assertions* ProB is capable of deadlock and divergence checking through CSP assertions as well. By adding the following three asserts to the CSP program (Figure [10\)](#page-12-1), we checked the deadlock free and divergence free of the *Buffer* process with the combination of constants in Table [1](#page-20-0) successfully.

assert Buffer :[ deadlock [F] ] assert Buffer :[ deadlock [FD] ] assert Buffer :[ livelock free ]

# 5.3.4 Model Checking of Distributed Reactive Buffer

One issue we found is about the well-definedness of the modulo operation in Z when it is translated to the counterpart in B. In Z, the modulo operation is defined on the integer dividend and the non-zero integer divisor [\[47\]](#page-23-0). However it is defined on the natural number dividend and the nonzero natural number divisor in B machine. Therefore, when model-checking this case by ProB that translates the modulo to the modulo operation in B, it triggers an error about the well-definedness of the modulo because the dividend of the modulo in Z is possibly less than 0. Thus, we modified the implementation of the modulo operation in ProB to use the modulo operation *mod* in SICStus Prolog. Because the modulo operation in Z uses truncation towards minus infinity [\[47\]](#page-23-0) and in Prolog it is the integer remainder after floored division [\[2\]](#page-22-29), they use the same definition of modulo—floored division [\[29\]](#page-22-30). Hence, the well-definedness of mod in Z is retained.

In addition, ProB uses the build-in command time in Tcl to measure the elapsed time for the model checking task. It can count up to 4,294,967,295 microseconds, approximately 72 minutes, for a task in a 32-bit machine, otherwise it will cause the overflow. For the model checking of this case with the *maxbuff* larger than 3, it requires longer time and causes the overflow. Therefore, the output result about the time is not useful. We record the timestamp before the task execution and the timestamp after the completion of the task by clock milliseconds in Tcl, then calculate the difference between two timestamps. This is the model checking time.

*Deadlock and Invariant Violation Checking* There is no deadlock or divergence found. A comparison of the model checking performance is shown in Table [2.](#page-21-1) Note that due to the state space exploration and resource limitation, we are not able to model check this case if *maxbuff* is larger than 3 and *MAXINT* is 3 because ProB runs out of memory on Linux with 3 GB memory. We can set the *MAXINT* to 1 to reduce the state space. The result is shown in the third row. Further methods like more specific initialisation can be used to tremendously decrease the size of the state space. For an instance, if we substitute  $(13)$  by the initialisation schema  $(14)$ , the model checking result is displayed in the fourth row.

Init 
$$
\widehat{=}
$$
 [State' | Controller\_to $p' = 1 \land$  Controller\_to $t' = 1$   
 $\land$  Controller\_size' = 0  $\land$  Controller\_ringsize' = 0  
 $\land$  Controller.cache' = 0  $\land$  RingCell\_v' = 0  
 $\land$  IRCell\_1\_v' = 0  $\land$  IRCell\_2\_v' = 0  
 $\land$  IRCell\_3\_v' = 0  $\land$  IRCell\_4\_v' = 0] (14)

<span id="page-20-1"></span>*Deadlock and Divergence Checking by CSP Assertions* By adding the following three asserts to the CSP program (Sect.

| <b>MAXINT</b> | maxbuff | maxring | Time $(ms)$ | Memory (MB)      |
|---------------|---------|---------|-------------|------------------|
|               |         |         | 38,039      | 53               |
|               | 3       |         | 2,582,944   | 837              |
|               |         |         | 951,593     | 913              |
|               |         |         | 236,532     | 318 <sup>a</sup> |

<span id="page-21-1"></span>Table 2: Model Checking Performance Comparison (Buffer Implementation)

<span id="page-21-2"></span>This row is the result with substituted initialisation schema.

[5.2.2\)](#page-16-4), we checked the deadlock free and divergence free of the *Buffer* process with the combination of constants in Table [2](#page-21-1) successfully.

assert Buffer :[ deadlock [F] ] assert Buffer :[ deadlock [FD] ] assert Buffer :[ livelock free ]

### 5.3.5 Refinement Checking

In addition, ProB can check if an implementation in  $CSP \parallel B$ is a trace refinement of a specification in *CSP*  $\parallel$  *B* [\[30\]](#page-22-31). When checking the trace refinement, an issue we got in ProB for our case, after inspecting source code, is that ProB refinement checker compares the traces of both the specification and the implementation according to their transitions in the same state space. That works for the refinement of two processes in the same CSP program for the CSP model, or the refinement of two processes in the same CSP program for the  $CSP \parallel B$  model. But for our case, the specification and the implementation have the different Z programs and it is impossible to put their CSP programs into one CSP file. Thus we modified the refinement\_checker.pl of ProB to search the traces by the transitions from their own separate state space. After model-checking the buffer specification, we save its state space for later refinement check to a file. Then we load the buffer implementation to ProB, and select "trace refinement check" function, open the saved state space file for the specification. Finally ProB will show the result: the implementation is a trace refinement of the specification; or if not a trace refinement, a counter example is provided.

We checked the trace refinement between the buffer specification and the buffer implementation, and finally got the result the distributed reactive buffer is a trace refinement of the buffer specification for *MAXINT* and *maxbuff* equal to 3 and 3 separately. Furthermore, ProB has an option to check failures. We checked the failure refinement between the specification and the implementation as well, and finally found the distributed reactive buffer is also a failure refinement of the buffer specification with the same constants. The refinement checking performance is shown in Table [3.](#page-21-3) According to Sect. [5.3.2,](#page-19-0) we can conclude the buffer implementation is a failure refinement of the buffer specification.

Table 3: Refinement Check Performance

<span id="page-21-3"></span>

| Model    | <b>MAXINT</b> | maxbuff | maxring | Time $(ms)$ |
|----------|---------------|---------|---------|-------------|
| Traces   |               | 3       |         | 109.180     |
| Failures |               | 3       |         | 122,440     |
| Traces   |               | 3       |         | 342,440     |
| Failures |               | 3       |         | 355,320     |

However, if *maxbuff* between the specification and the implementation is not equal, ProB gives an error with a counterexample provided.

# <span id="page-21-0"></span>6 Conclusions and Future Work

*Related work* Model checking and animation are regarded as a very important tool support for the application of formalisms in both academia and industry. There are three existing solutions for implementing or model-checking Circus programs. The first solution is *JCircus* [\[21,](#page-22-32) [36,](#page-22-33) [40\]](#page-23-12) which translates a concrete Circus program to a Java program with JCSP [\[48\]](#page-23-13). After that, linking Circus to CSP [\[7\]](#page-22-34) aims to translate Circus to  $CSP_M$  then use FDR2 [\[1\]](#page-22-35) to model-check CSP specification. The last one is mapping Circus processes and refinement to CSP processes and refinement [\[31,](#page-22-36)[39\]](#page-23-14) that transforms stateful Circus to stateless Circus first by introducing the memory model, and then converts stateless Circus to CSP. The first is not a model checking solution but implementation instead, and it is restricted to executable Circus programs because Java is an imperative programming language and not a high-level specification language. Therefore, before supplying the Circus program to *JCircus*, it has to be refined to a concrete program. For the second solution, it is not clear how to connect the data part to the behavioural part of a Circus program. The third solution transforms both state and behavioural parts to CSP specification, which means all states are maintained in CSP. It is restricted to divergence-free Circus. Furthermore, it is not convenient and capable in CSP to maintain very complex states, and rather difficult to understand the final CSP specification if it contains a lot of state operations.

*Our work* Comparatively, our work links Circus to  $CSP \parallel B$ to express the behavioural and state parts, which maintains the high-level abstraction. And using B to specify the state part is more straightforward and easier than using CSP. The capability of linking most of constructs in *Circus* to *CSP*  $\parallel$  *B* is another advantage because Circus itself consists of a large amount of syntactic constructs. Additionally, the capabilities of deadlock checking, LTL formula checking, refinement checking, automatic and manual animations are very important as well. Last but not least, we achieve the divergence checking of original Circus program by deadlock checking of  $CSP \parallel B$ .

However, this work has some limitations as well. *Generics* in *Circus* are not supported; for *CSP*  $\parallel$  *B*, its state is composed of the state from B and the state of the process from CSP, and is expressed as a pair [\[9\]](#page-22-20), thus its state space is more complex for exploration; limited actions can occur in both sides of external choice ( $\Phi$  Rule [11\)](#page-9-6) due to the semantics of external choice [\[37\]](#page-22-17); the rule of parallel composition of actions ( $\Phi$  Rule [13\)](#page-10-1) achieves semantical equality but is difficult to implement because we need to keep a copy of temporary variables in CSP for both state variables in B and local variables, which makes the state maintained in CSP temporarily before merge and is against our strategy that state and behaviour are separated in B and CSP; how to trace *CSP*  $\parallel$  *B* back to *Circus* is an issue.

*Future work* By now, we have defined the translation rules for a large subset of constructs in Circus , given the soundness, and developed a simple translator which can deal with very limited rules. We will continue to study a more complicated case, extend the translator to support approximately all rules defined. Most significantly, we need to minimize the limitations. For instance, we may modify the operational semantics of  $CSP \parallel B$  in ProB to make external choice resolved only by external events and termination but not communication between CSP and B, which makes all actions can occur in external choice. In addition, for link of axiomatic definition to CSP ( $\Phi$  Rule [2\)](#page-8-3), we will modify the implementation of ProB to make it instantiated to the same value as in Z.

Acknowledgements We thank Leo Freitas and Andrew Butterfield for discussions about the link approach, CZT as well as the insights of difficulties.

#### References

- <span id="page-22-35"></span>1. FDR2: a refinement checker for establishing properties of models expressed in CSP. URL <www.fsel.com/software.html>
- <span id="page-22-29"></span>2. SICStus Prolog Manual (Arithmetic Expressions). URL [https://sicstus.sics.se/sicstus/docs/latest4/](https://sicstus.sics.se/sicstus/docs/latest4/html/sicstus.html/ref_002dari_002daex.html#ref_002dari_002daex) [html/sicstus.html/ref\\_002dari\\_002daex.html#ref\\_](https://sicstus.sics.se/sicstus/docs/latest4/html/sicstus.html/ref_002dari_002daex.html#ref_002dari_002daex) [002dari\\_002daex](https://sicstus.sics.se/sicstus/docs/latest4/html/sicstus.html/ref_002dari_002daex.html#ref_002dari_002daex)
- <span id="page-22-12"></span>3. The ProB Animator and Model Checker. URL [http:](http://www.stups.uni-duesseldorf.de/ProB/index.php5/Main_Page) [//www.stups.uni-duesseldorf.de/ProB/index.php5/](http://www.stups.uni-duesseldorf.de/ProB/index.php5/Main_Page) [Main\\_Page](http://www.stups.uni-duesseldorf.de/ProB/index.php5/Main_Page)
- <span id="page-22-13"></span>4. ISO/IEC: Information Technology-Z Formal Specification Notation-Syntax, Type System and Semantics. (2002). URL [http://standards.iso.org/ittf/](http://standards.iso.org/ittf/PubliclyAvailableStandards/c021573_ISO_IEC_13568_2002(E).zip) [PubliclyAvailableStandards/c021573\\_ISO\\_IEC\\_13568\\_](http://standards.iso.org/ittf/PubliclyAvailableStandards/c021573_ISO_IEC_13568_2002(E).zip) [2002\(E\).zip](http://standards.iso.org/ittf/PubliclyAvailableStandards/c021573_ISO_IEC_13568_2002(E).zip)
- <span id="page-22-1"></span>5. Abrial, J.R.: The B-book: assigning programs to meanings. Cambridge University Press (2005)
- <span id="page-22-21"></span>6. Abrial, J.R.: Modeling in Event-B: System and Software Engineering. Cambridge University Press (2010)
- <span id="page-22-34"></span>7. Beg, A., Butterfield, A.: Linking a state-rich process algebra to a state-free algebra to verify software/hardware implementation. In: FIT, p. 47 (2010)
- <span id="page-22-5"></span>8. Bergstra, J.A., Klop, J.W.: Process Algebra for Synchronous Communication. Information and Control 60(1-3), 109–137 (1984)
- <span id="page-22-20"></span>9. Butler, M., Leuschel, M.: Combining CSP and B for Specification and Property Verification pp. 221–236 (2005)
- <span id="page-22-23"></span>10. Carlsson, M.: Sicstus PROLOG User's Manual 4.2. Books On Demand - Proquest (2012)
- <span id="page-22-16"></span>11. Carrington, D.A., Duke, D.J., Duke, R., King, P., Rose, G.A., Smith, G.: Object-Z: An Object-Oriented Extension to Z. In: FORTE, pp. 281–296 (1989)
- <span id="page-22-15"></span>12. Cavalcanti, A., Sampaio, A., Woodcock, J.: A Refinement Strategy for Circus. Formal Asp. Comput. 15(2-3), 146–181 (2003)
- <span id="page-22-19"></span>13. Cavalcanti, A., Woodcock, J.: A Tutorial Introduction to CSP in *unifying theories of programming*. In: PSSE, pp. 220–268 (2004)
- <span id="page-22-0"></span>14. Clarke Jr., E.M., Grumberg, O., Peled, D.A.: Model checking. MIT Press, Cambridge, MA, USA (1999)
- <span id="page-22-25"></span>15. Clearsy: B LANGUAGE REFERENCE MANUAL (Version 1.8.6). URL [http://www.atelierb.eu/ressources/](http://www.atelierb.eu/ressources/manrefb1.8.6.uk.pdf) [manrefb1.8.6.uk.pdf](http://www.atelierb.eu/ressources/manrefb1.8.6.uk.pdf)
- <span id="page-22-11"></span>16. Dijkstra, E.W.: A Discipline of Programming. Prentice-Hall (1976)
- <span id="page-22-24"></span>17. Eclipse: Eclipse Public License - v 1.0. URL [http://www.](http://www.eclipse.org/org/documents/epl-v10.html) [eclipse.org/org/documents/epl-v10.html](http://www.eclipse.org/org/documents/epl-v10.html)
- <span id="page-22-6"></span>18. Fischer, C.: CSP-OZ: A Combination of Object-Z and CSP (1997)
- <span id="page-22-9"></span>19. Fischer, C.: How to Combine Z with Process Algebra. In: ZUM, pp. 5–23 (1998)
- <span id="page-22-26"></span>20. Formal Systems (Europe) Ltd: FDR2 User Manual, fdr 2.94 edn. (2012)
- <span id="page-22-32"></span>21. Freitas, A., Cavalcanti, A.: Automatic Translation from Circus to Java. In: FM, pp. 115–130 (2006)
- <span id="page-22-18"></span>22. Freitas, L.: Model Checking Circus. Ph.D. thesis (2005)
- <span id="page-22-7"></span>23. Galloway, A., Stoddart, B.: An Operational Semantics for ZCCS. In: ICFEM, pp. 272– (1997)
- <span id="page-22-14"></span>24. Hoare, C., He, J.: Unifying theories of programming, vol. 14. Prentice Hall (1998)
- <span id="page-22-3"></span>25. Hoare, C.A.R.: Communicating Sequential Processes. Prentice-Hall (1985)
- <span id="page-22-2"></span>26. Jones, C.B.: Systematic software development using VDM (2. ed.). Prentice Hall International Series in Computer Science. Prentice Hall (1991)
- <span id="page-22-22"></span>27. Lamport, L.: Specifying Systems, The TLA+ Language and Tools for Hardware and Software Engineers. Addison-Wesley (2002)
- <span id="page-22-28"></span>28. Lazic, R.: A Semantic Study of Data Independence with Application to Model Checking. Ph.D. thesis (1999). URL [http:](http://citeseer.uark.edu:8080/citeseerx/showciting;jsessionid=344C8C9F9CE25F2A4FE75DDD6362C072?cid=96955&sort=recent) [//citeseer.uark.edu:8080/citeseerx/showciting;](http://citeseer.uark.edu:8080/citeseerx/showciting;jsessionid=344C8C9F9CE25F2A4FE75DDD6362C072?cid=96955&sort=recent) [jsessionid=344C8C9F9CE25F2A4FE75DDD6362C072?cid=](http://citeseer.uark.edu:8080/citeseerx/showciting;jsessionid=344C8C9F9CE25F2A4FE75DDD6362C072?cid=96955&sort=recent) 96955& sort=recent
- <span id="page-22-30"></span>29. Leijen, D.: Division and Modulus for Computer Scientists (2001)
- <span id="page-22-31"></span>30. Leuschel, M., Butler, M.J.: Automatic Refinement Checking for B. In: ICFEM, pp. 345–359 (2005)
- <span id="page-22-36"></span>31. Marcel Oliveira Augusto Sampaio, P.A.R.R.A.C.J.W.: Compositional Analysis and Design of CML Models. COMPASS Deliverable D24.1 (2013)
- <span id="page-22-4"></span>32. Milner, R.: A Calculus of Communicating Systems, *Lecture Notes in Computer Science*, vol. 92. Springer (1980)
- <span id="page-22-10"></span>33. Morgan, C.C.: Programming from specifications, 2nd Edition. Prentice Hall International series in computer science. Prentice Hall (1994)
- <span id="page-22-8"></span>34. Mota, A., Sampaio, A.: Model-Checking CSP-Z. In: FASE, pp. 205–220 (1998)
- <span id="page-22-27"></span>35. Nogueira, S., Sampaio, A., Mota, A.: Test generation from state based use case models. Formal Aspects of Computing pp. 1–50 (2012). DOI 10.1007/s00165-012-0258-z. URL [http://dx.](http://dx.doi.org/10.1007/s00165-012-0258-z) [doi.org/10.1007/s00165-012-0258-z](http://dx.doi.org/10.1007/s00165-012-0258-z)
- <span id="page-22-33"></span>36. Oliveira, M., Cavalcanti, A., Woodcock, J.: Formal Development of Industrial-Scale Systems in Circus. ISSE 1(2), 125–146 (2005)
- <span id="page-22-17"></span>37. Oliveira, M., Cavalcanti, A., Woodcock, J.: A Denotational Semantics for Circus. Electr. Notes Theor. Comput. Sci. 187, 107– 123 (2007)
- <span id="page-23-5"></span>38. Oliveira, M., Cavalcanti, A., Woodcock, J.: A UTP Semantics for Circus. Formal Asp. Comput. 21(1-2), 3–32 (2009)
- <span id="page-23-14"></span>39. Oliveira, M., Sampaio, A., Conserva Filho, M.: Model-Checking Circus State-Rich Specifications. In: E. Albert, E. Sekerinski (eds.) Integrated Formal Methods, Lecture Notes in Computer Science, pp. 39–54. Springer International Publishing (2014). DOI 10.1007/978-3-319-10181-1\_3. URL [http://dx.doi.](http://dx.doi.org/10.1007/978-3-319-10181-1_3) [org/10.1007/978-3-319-10181-1\\_3](http://dx.doi.org/10.1007/978-3-319-10181-1_3)
- <span id="page-23-12"></span>40. Oliveira, M.V.: Formal Derivation of State-Rich Reactive Programs using Circus. Ph.D. thesis, University of York (2005)
- <span id="page-23-10"></span>41. Plagge, D., Leuschel, M.: Validating Z Specifications Using the ProB Animator and Model Checker. In: J. Davies, J. Gibbons (eds.) Integrated Formal Methods, *Lecture Notes in Computer Science*, vol. 4591, pp. 480–500. Springer Berlin Heidelberg (2007). DOI 10.1007/978-3-540-73210-5 25. URL [http://dx.doi.](http://dx.doi.org/10.1007/978-3-540-73210-5_25) [org/10.1007/978-3-540-73210-5\\_25](http://dx.doi.org/10.1007/978-3-540-73210-5_25)
- <span id="page-23-11"></span>42. Roscoe, A.: Understanding Concurrent Systems, 1st edn. Springer-Verlag New York, Inc., New York, NY, USA (2010)
- <span id="page-23-1"></span>43. Roscoe, A.W., Hoare, C.A.R., Bird, R.: The Theory and Practice of Concurrency. Prentice Hall PTR, Upper Saddle River, NJ, USA (1997)
- <span id="page-23-2"></span>44. Roscoe, A.W., Woodcock, J., Wulf, L.: Non-interference through Determinism. Journal of Computer Security 4(1), 27–54 (1996)
- <span id="page-23-9"></span>45. Scattergood, B.: The Semantics and Implementation of Machine-Readable CSP. Ph.D. thesis, University of Oxford (1998)
- <span id="page-23-3"></span>46. Schneider, S., Treharne, H.: CSP theorems for communicating B machines. Formal Asp. Comput. 17(4), 390–422 (2005)
- <span id="page-23-0"></span>47. Spivey, J.M.: Z Notation: A Reference Manual (2. ed.). Prentice Hall International Series in Computer Science. Prentice Hall (1992)
- <span id="page-23-13"></span>48. Welch, P.H.: Process Oriented Design for Java: Concurrency for All. In: PDPTA (2000)
- <span id="page-23-4"></span>49. Woodcock, J., Cavalcanti, A.: The Semantics of Circus. In: ZB, pp. 184–203 (2002)
- <span id="page-23-8"></span>50. Woodcock, J., Cavalcanti, A.: A Tutorial Introduction to Designs in Unifying Theories of Programming. In: IFM, pp. 40–66 (2004)
- <span id="page-23-6"></span>51. Woodcock, J., Cavalcanti, A., Freitas, L.: Operational Semantics for Model Checking Circus. In: FM, pp. 237–252 (2005)
- <span id="page-23-7"></span>52. Woodcock, J., Cavalcanti, A., Gaudel, M.C., Freitas, L.: Operational Semantics for Circus. Formal Aspects of Computing (2007). URL [https://www.cs.york.ac.uk/ftpdir/pub/leo/utp/](https://www.cs.york.ac.uk/ftpdir/pub/leo/utp/journal-pub/circus-operational-semantics.pdf) [journal-pub/circus-operational-semantics.pdf](https://www.cs.york.ac.uk/ftpdir/pub/leo/utp/journal-pub/circus-operational-semantics.pdf)